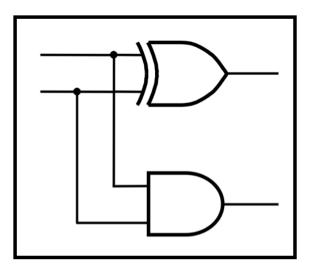

## CprE 281: Digital Logic

#### **Instructor: Alexander Stoytchev**

#### http://www.ece.iastate.edu/~alexs/classes/

## **Simple Processor**

CprE 281: Digital Logic Iowa State University, Ames, IA Copyright © Alexander Stoytchev

#### **Administrative Stuff**

• Final Project (7% of your grade)

• This is due this week (during your lab)

#### **Administrative Stuff**

- Extra Credit Homework
- Posted on the class web page
- This is due this Friday @ 4pm

## **Digital System**

#### Datapath circuit

- To store data
- To manipulate data
- To transfer data from one part of the system to another
- Comprise building blocks such as registers, shift registers, counters, multipliers, decoders, encoders, adders, etc.

#### Control circuit

- Controls the operation of the datapath circuit
- Designed as a FSM

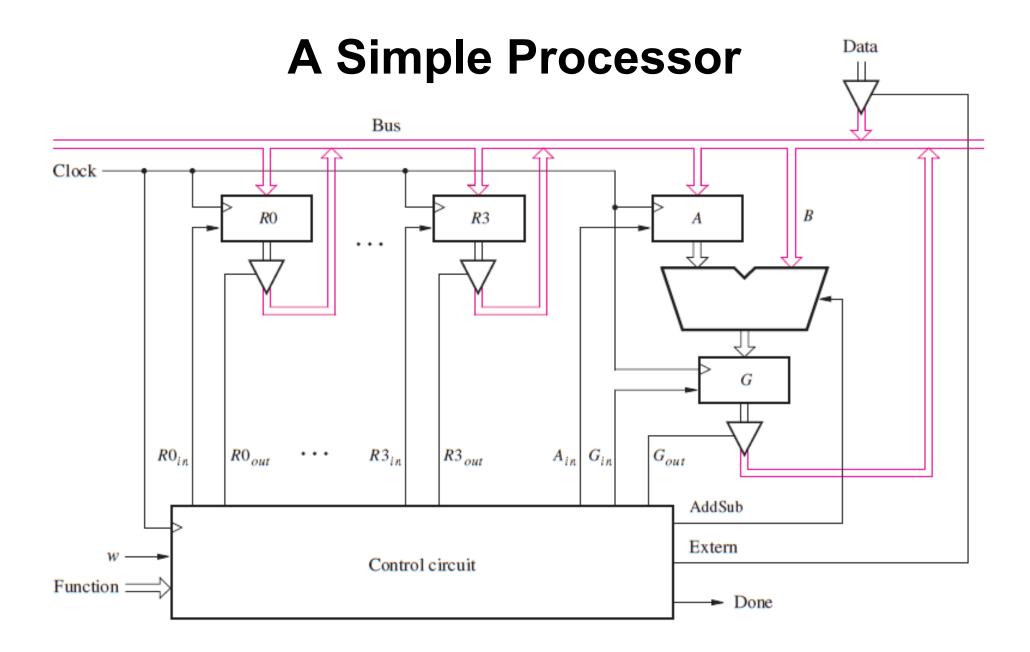

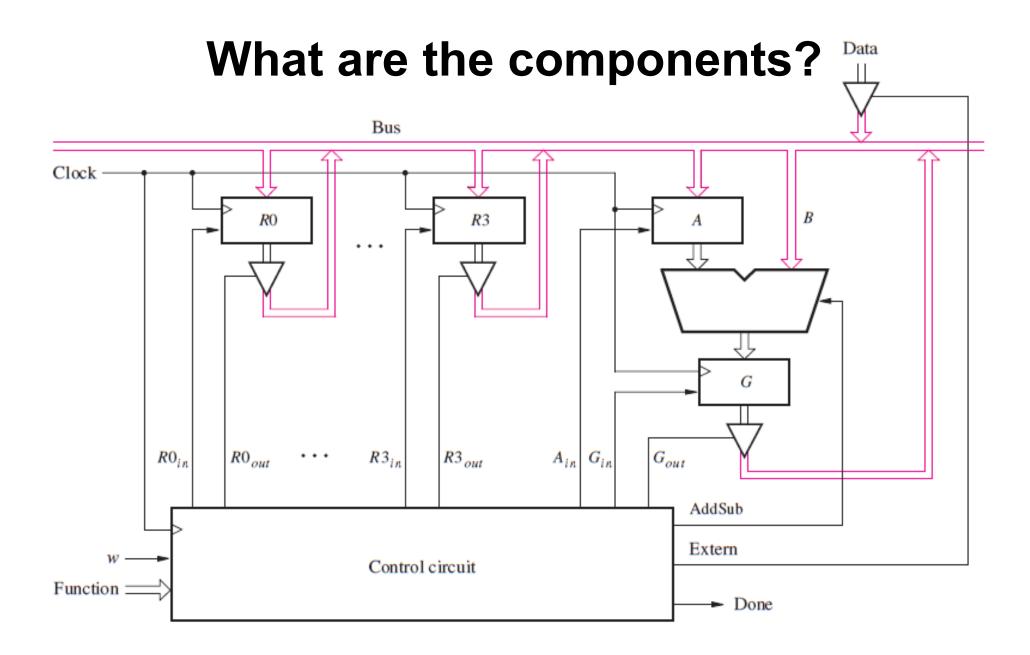

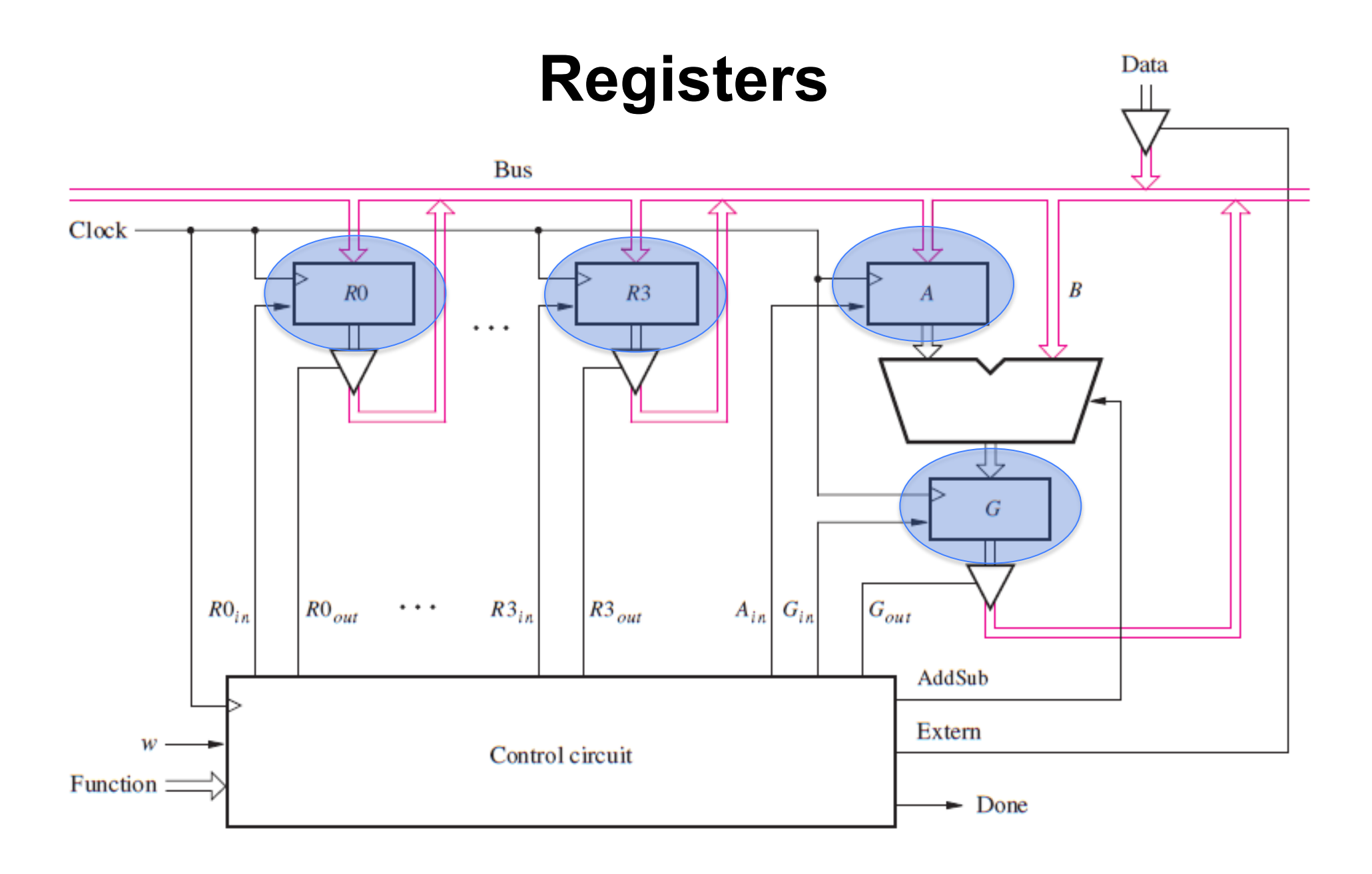

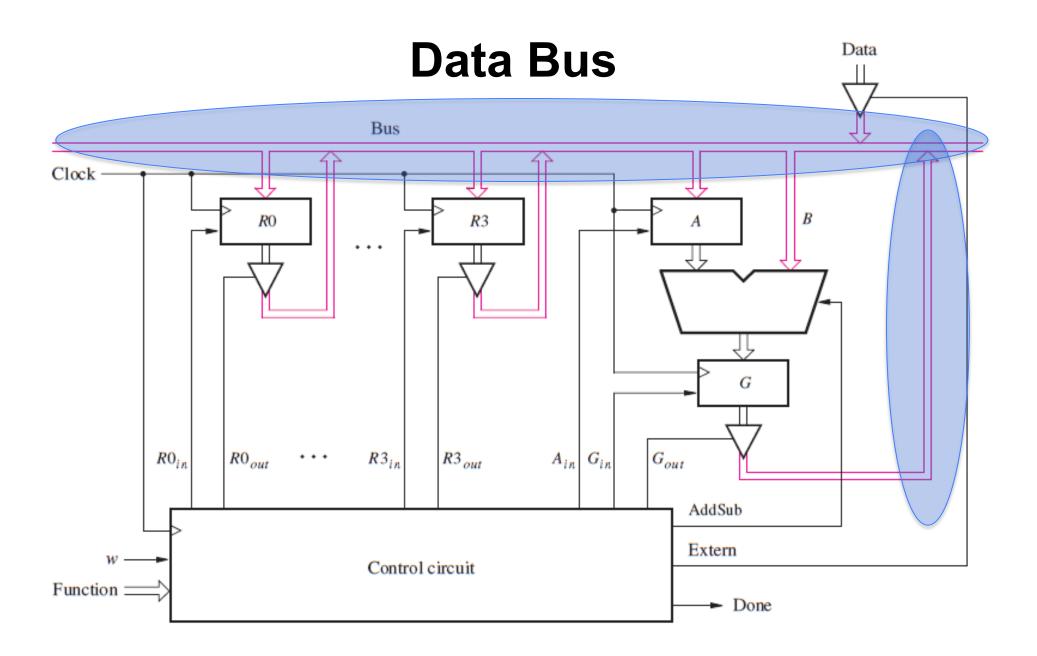

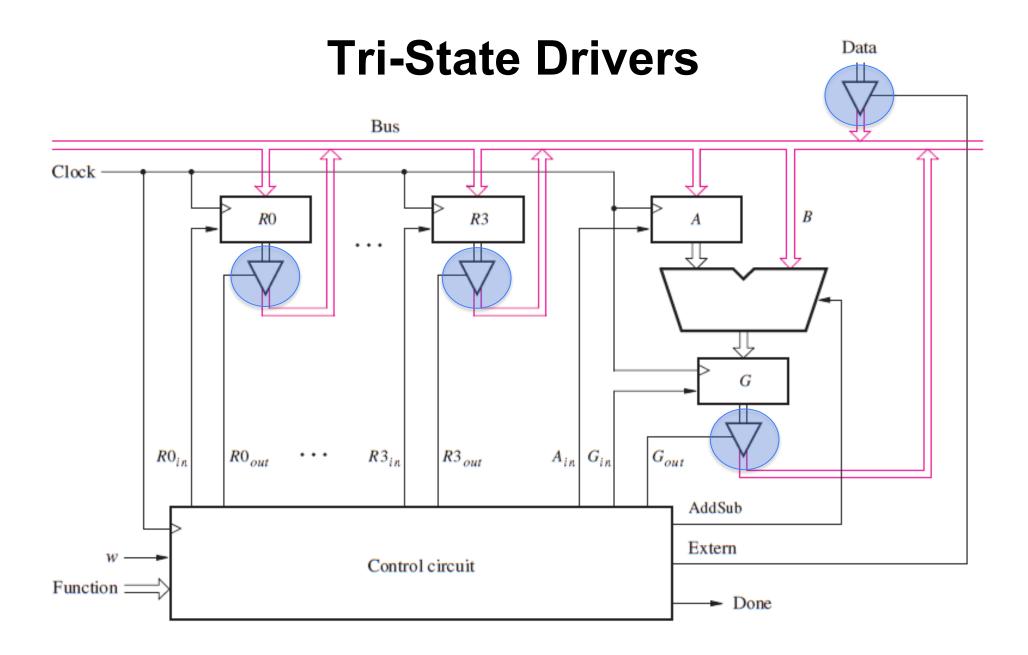

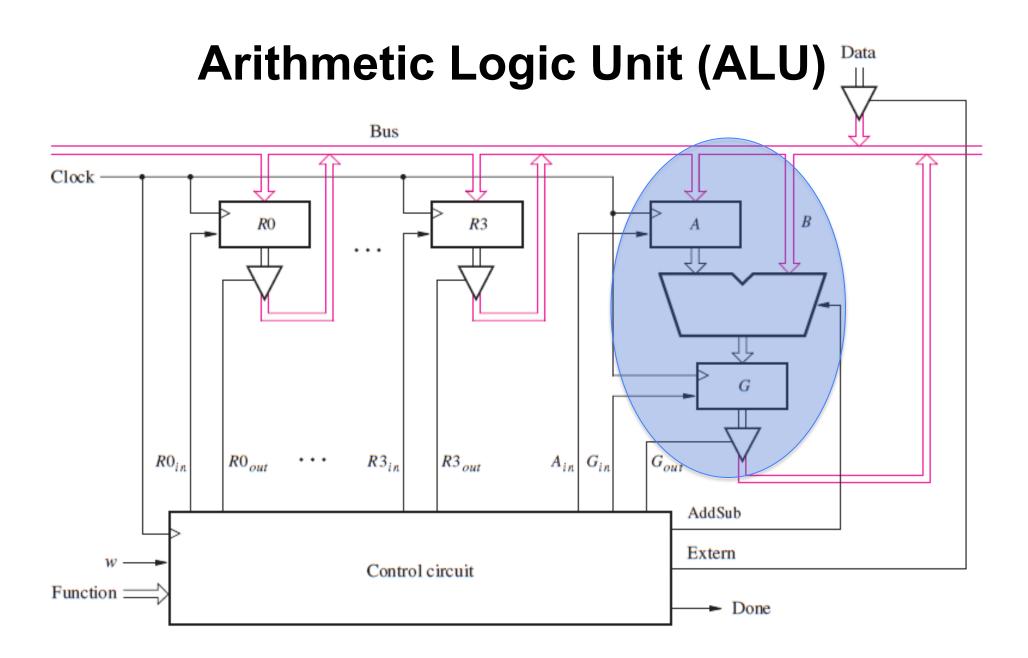

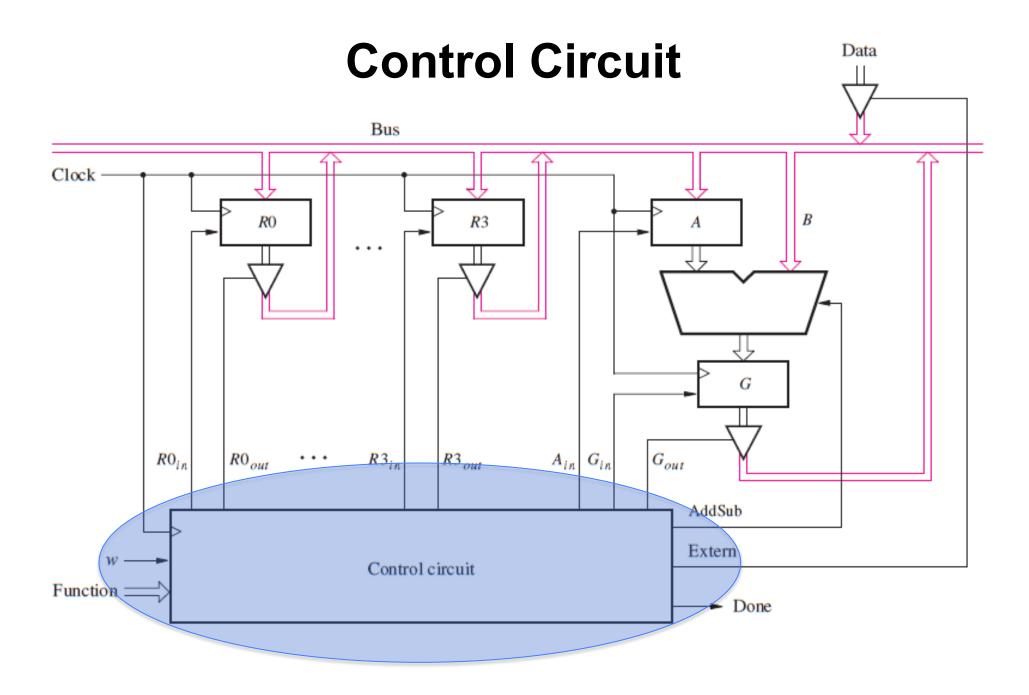

#### A Closer Look at the Registers

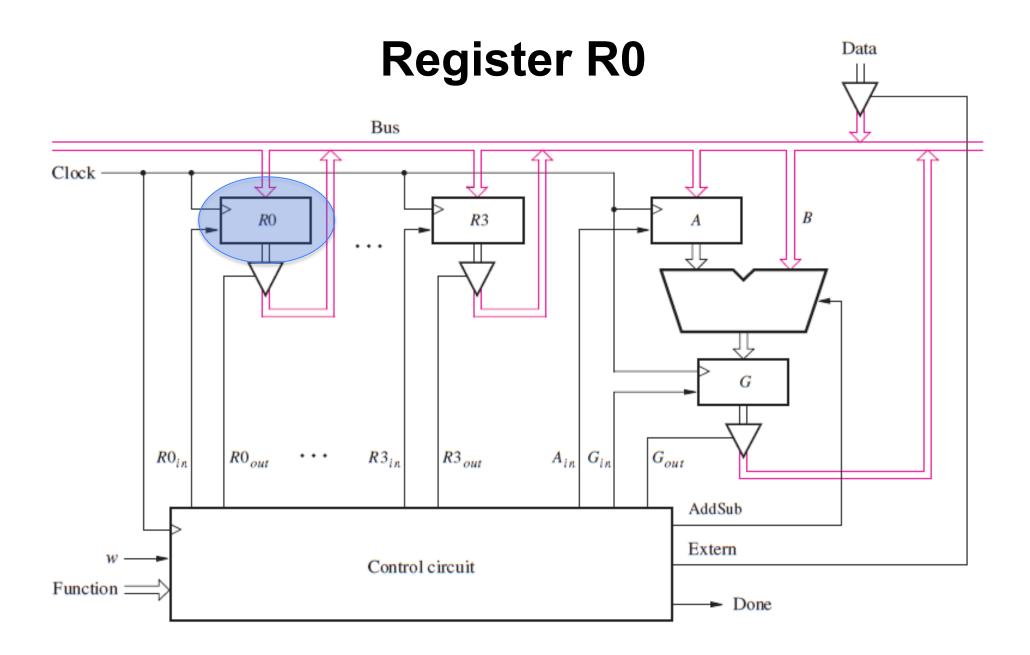

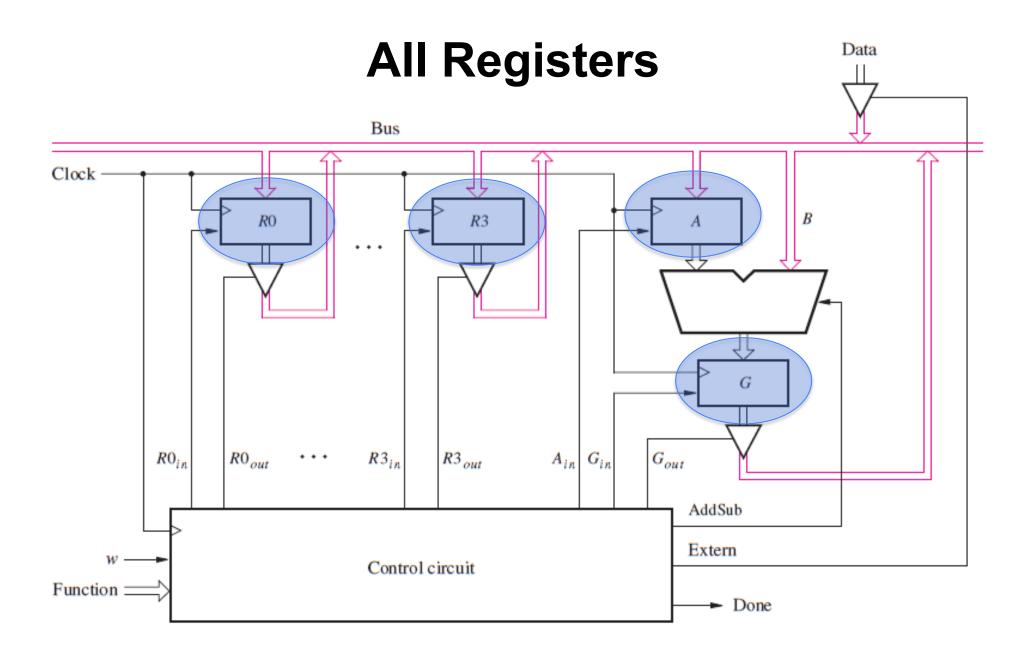

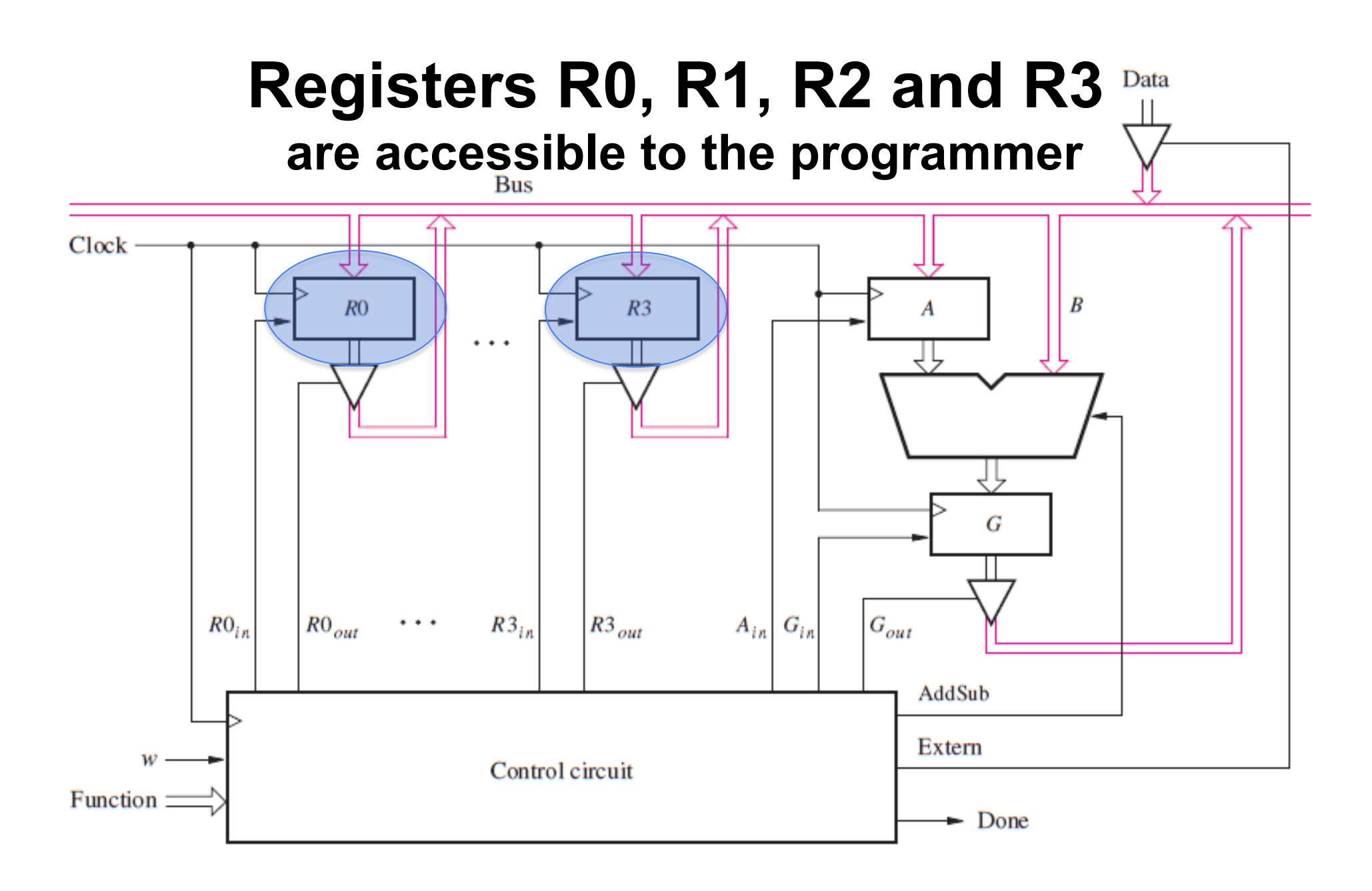

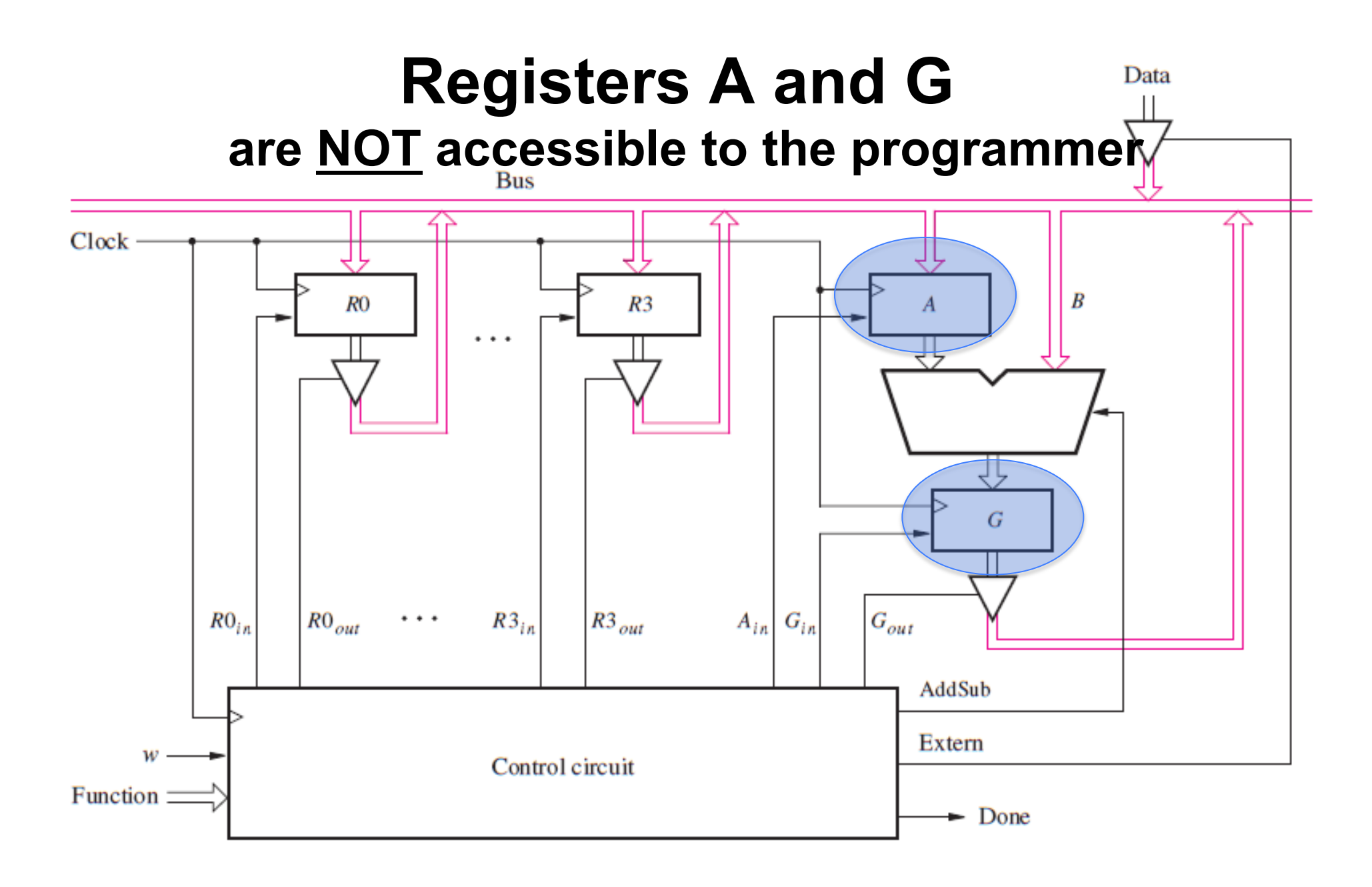

#### **4-Bit Register**

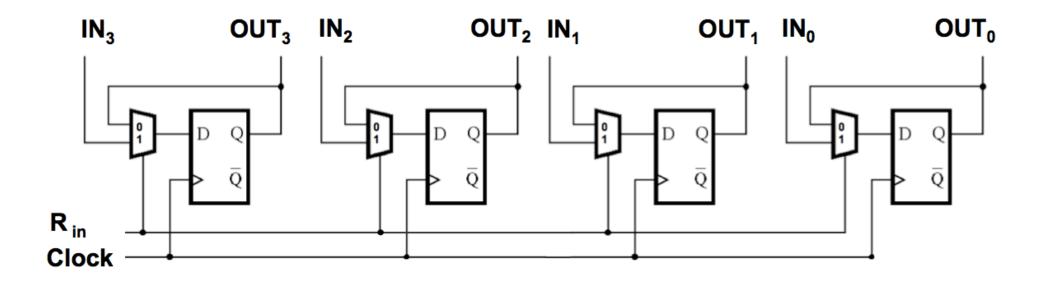

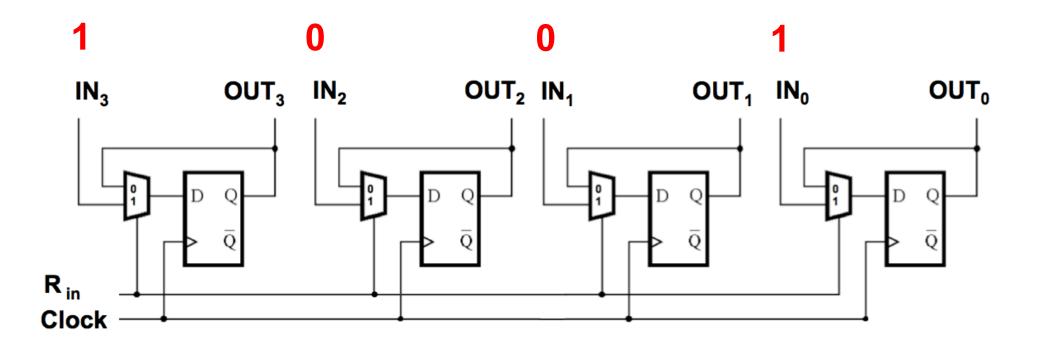

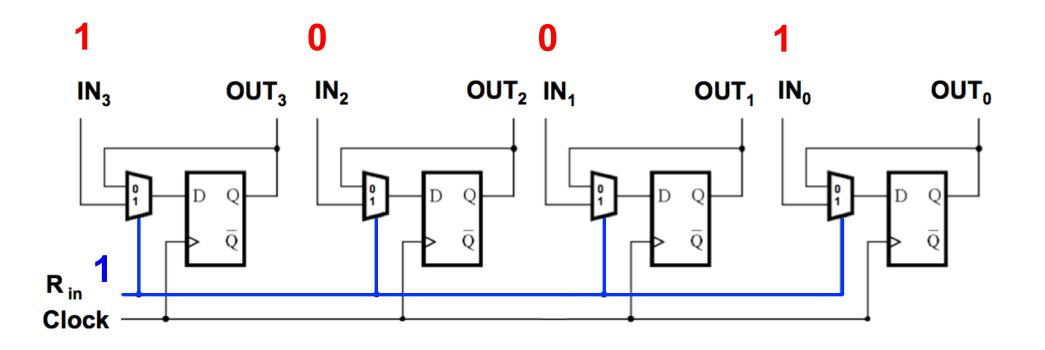

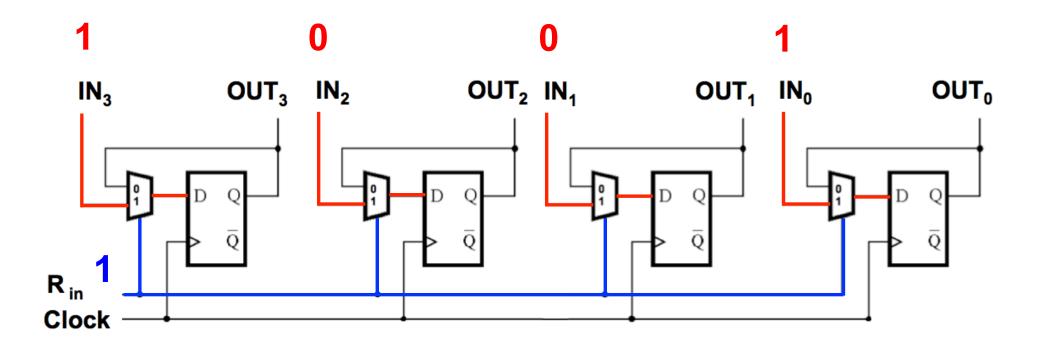

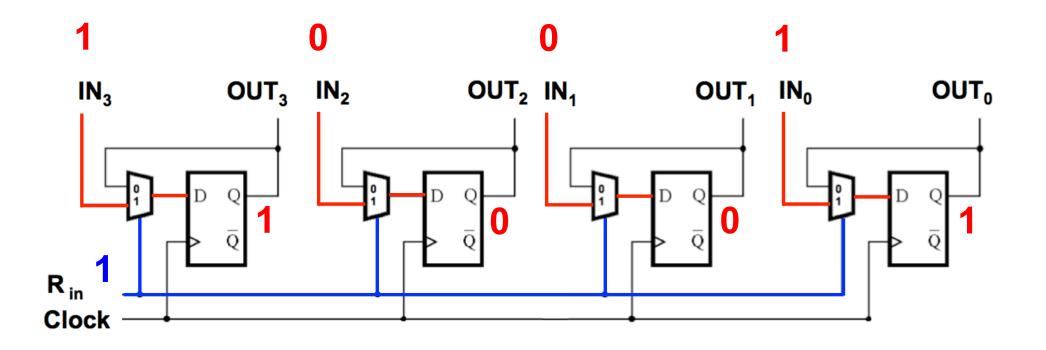

### **Keeping Data into the Register**

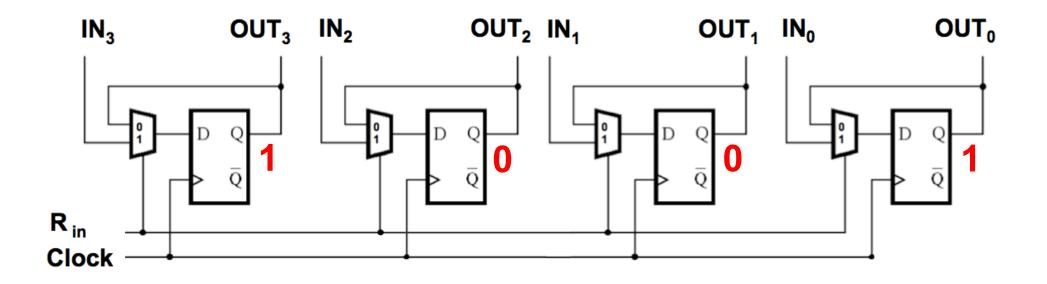

### **Keeping Data into the Register**

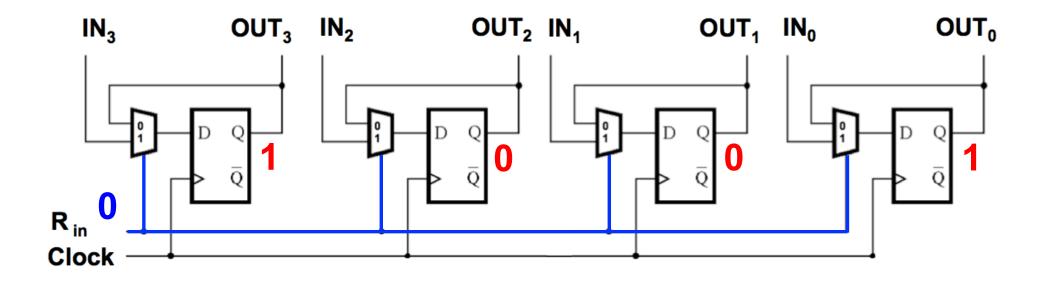

### **Keeping Data into the Register**

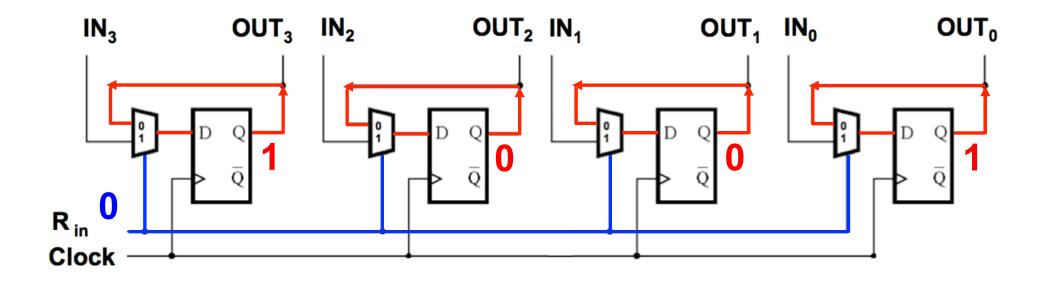

#### A Closer Look at the Data Bus

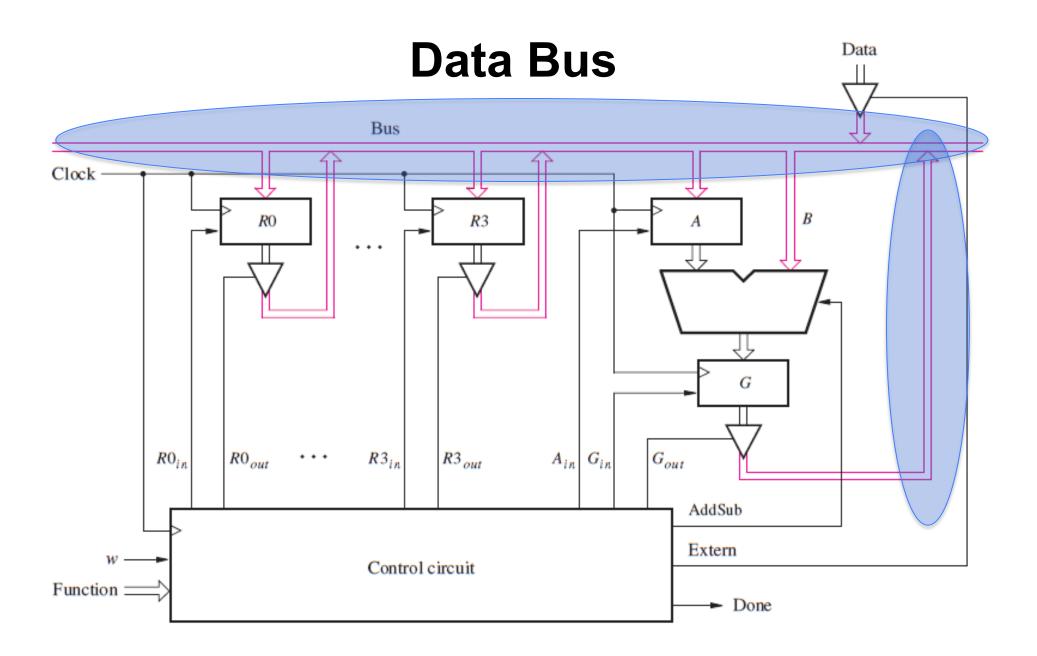

#### **Bus Structure**

- We need a way to transfer data from any register (device) to any other register (device)
- A bus is simply a set of n wires to transfer an n-bit data

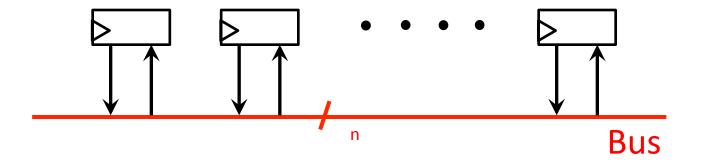

What if two registers write to the bus at the same time?

# One way to implement a data bus is to use multiplexers

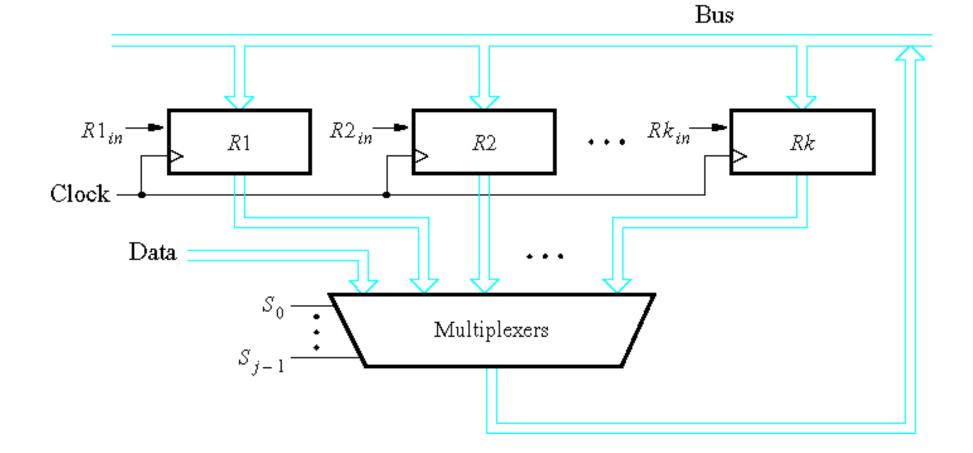

# One way to implement a data bus is to use multiplexers

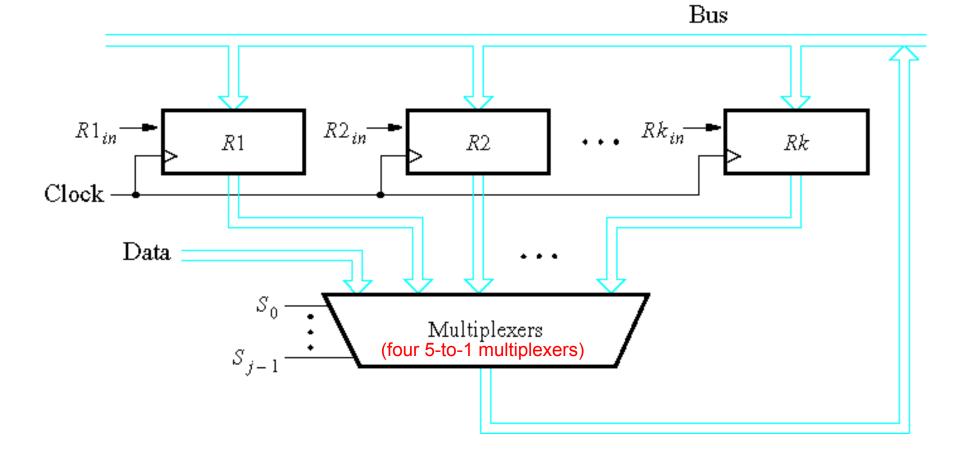

This requires one multiplexer per bit. Assuming there are four 4-bit registers, we need four 5-to-1 multiplexers.

[Figure 7.4 from the textbook]

# One way to implement a data bus is to use multiplexers

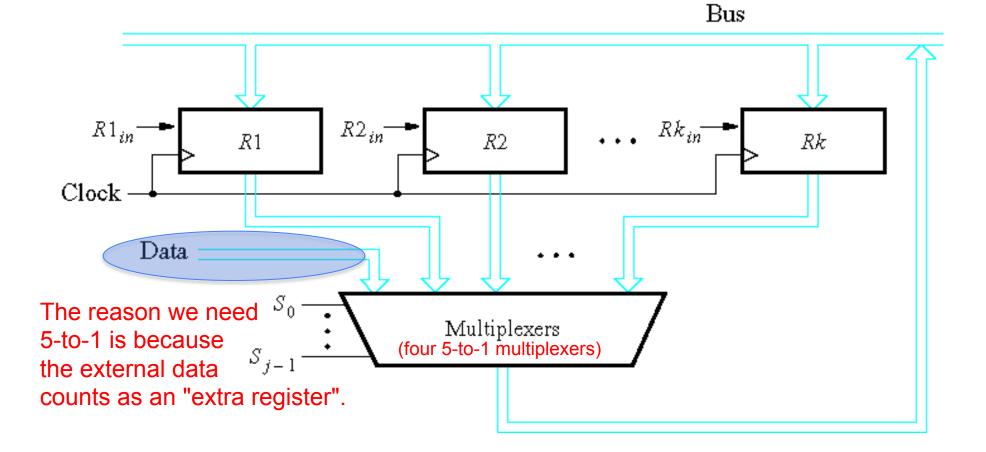

[Figure 7.4 from the textbook]

### A Closer Look at the Tri-State Driver

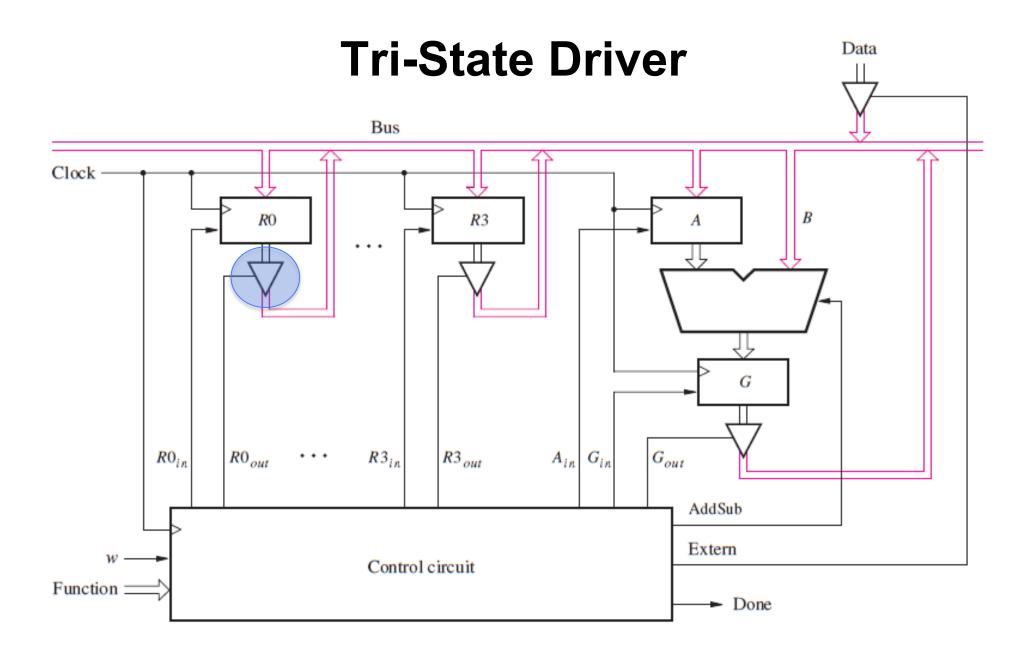

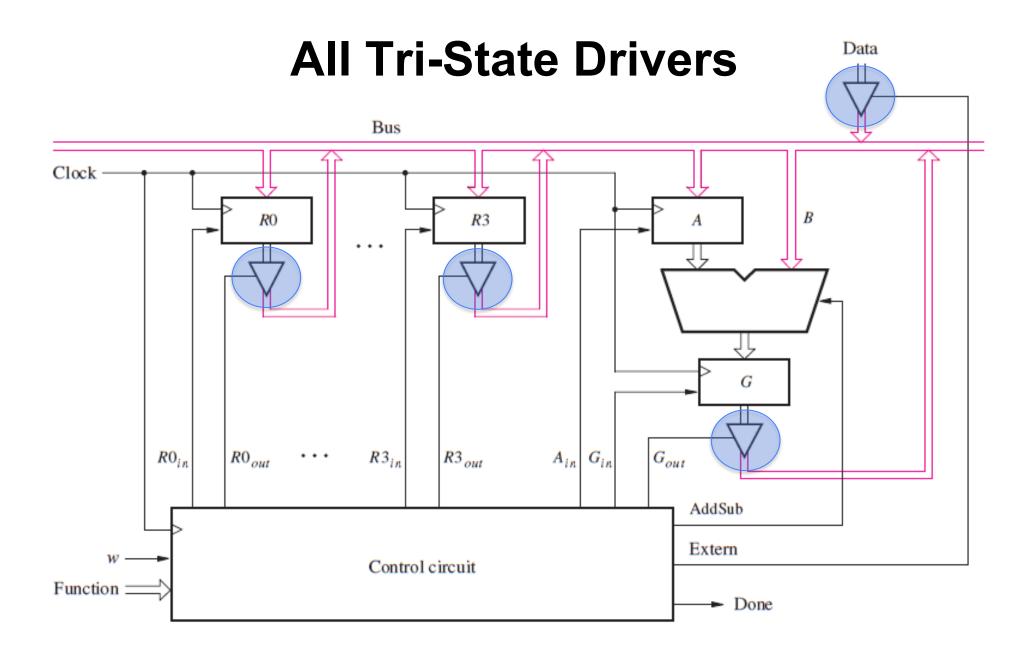

#### **Tri-state driver** (see Appendix B for more details)

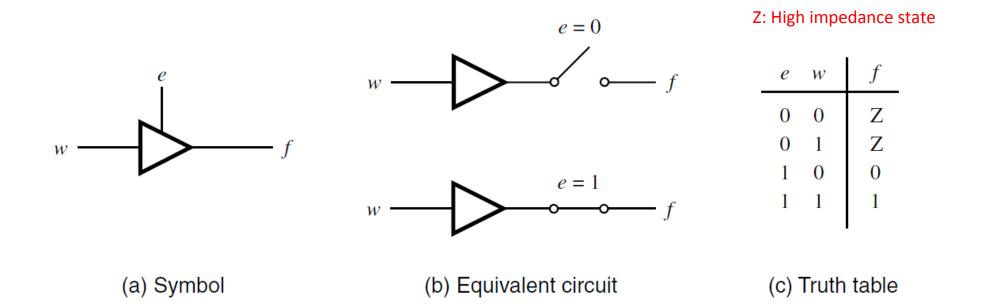

#### **Tri-state driver** (see Appendix B for more details)

- Alternative way to implement a data bus
- Allows several devices to be connected to a single wire (this is not possible with regular logic gates because their outputs are always active; an OR gate is needed)
- Note that at any time, at most one of e0, e1, e2, and e3 can be set to 1

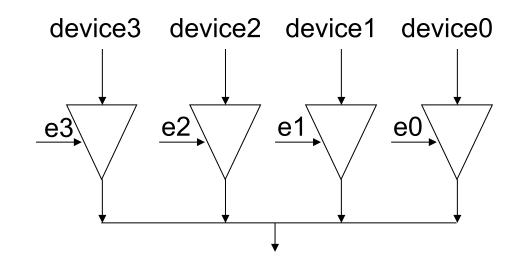

#### An n-bit Tri-State Driver can be constructed using n 1-bit tri-state buffers

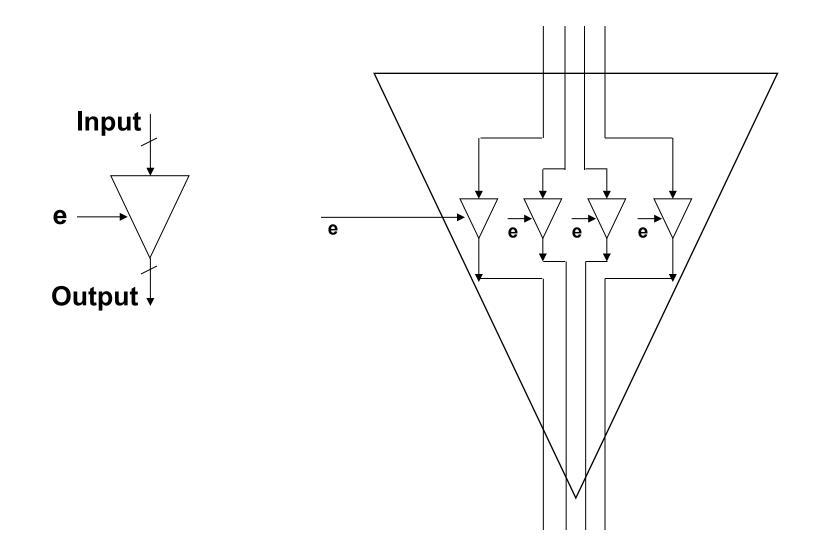

## **2-Bit Register**

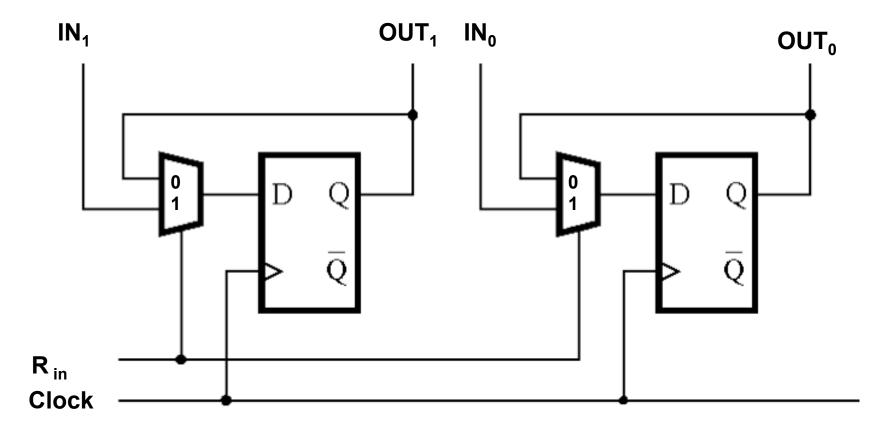

# How to connect two 2-bit registers to a bus (using tri-state drivers)

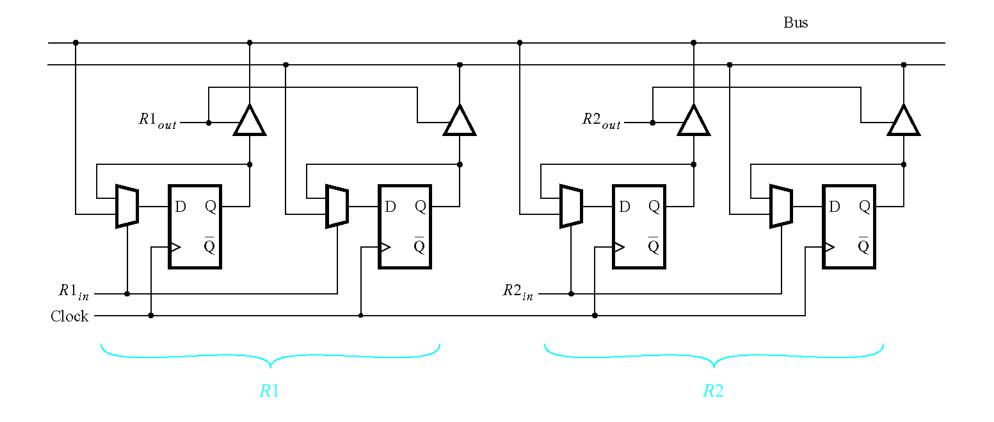

This shows only two 2-bit registers, but this design scales to more and larger registers.

[Figure 7.3 from the textbook]

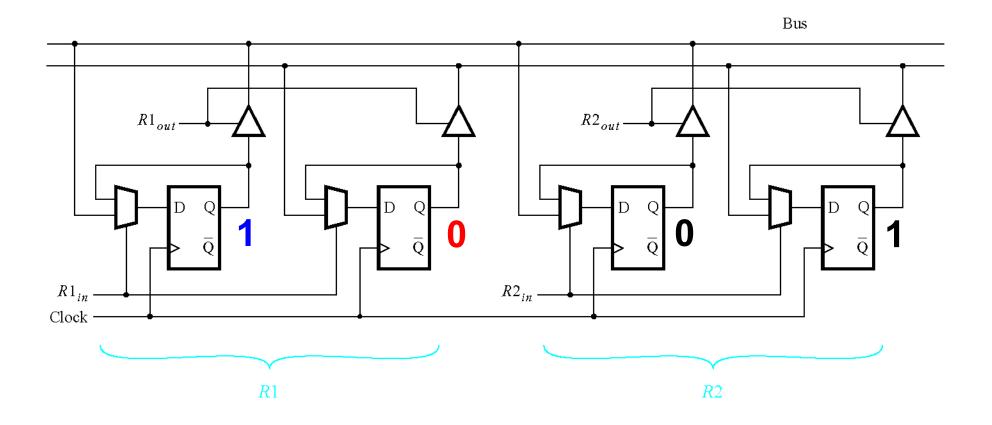

Register 1 stores the number  $2_{10} = 10_2$  Register 2 stores the number  $1_{10} = 01_2$ 

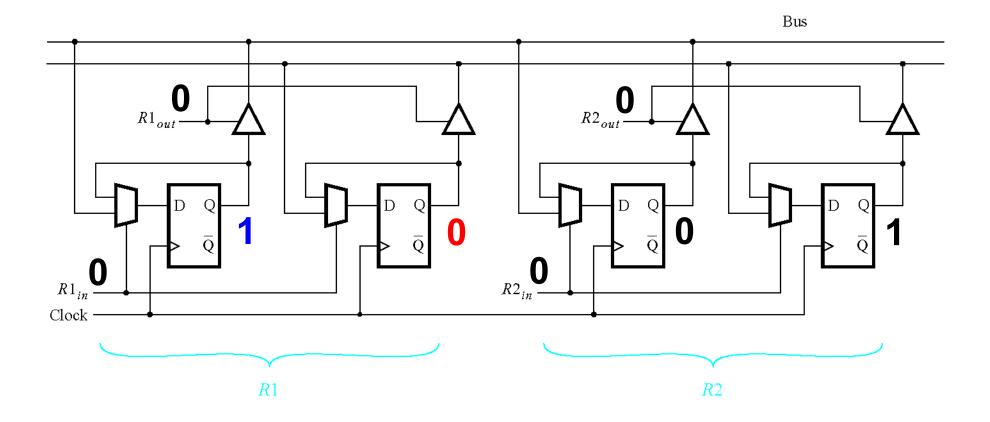

Initially all control inputs are set to 0 (no reading or writing allowed).

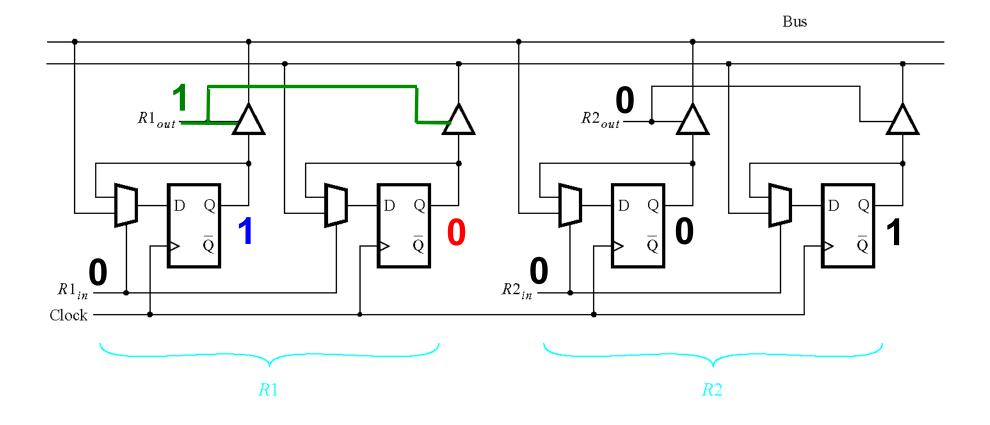

R1<sub>out</sub> is set to 1 (this enables reading from register 1).

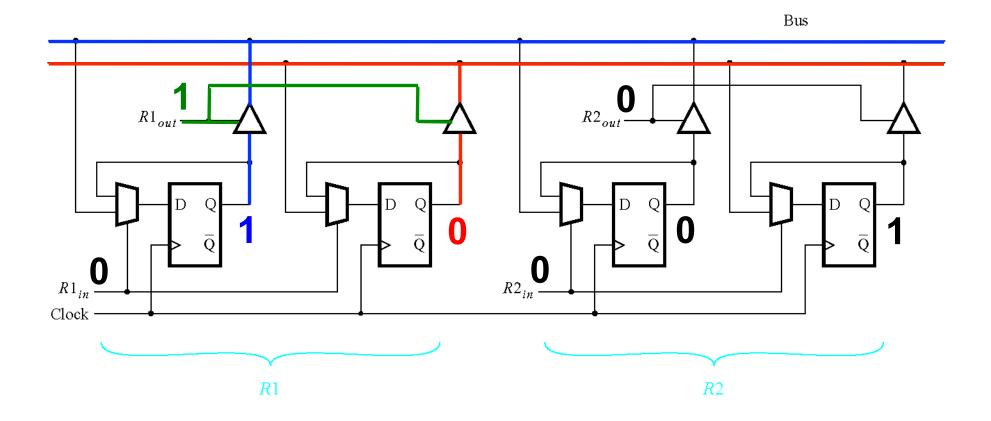

The bits of R1 are now on the data bus (2-bit data bus in this case).

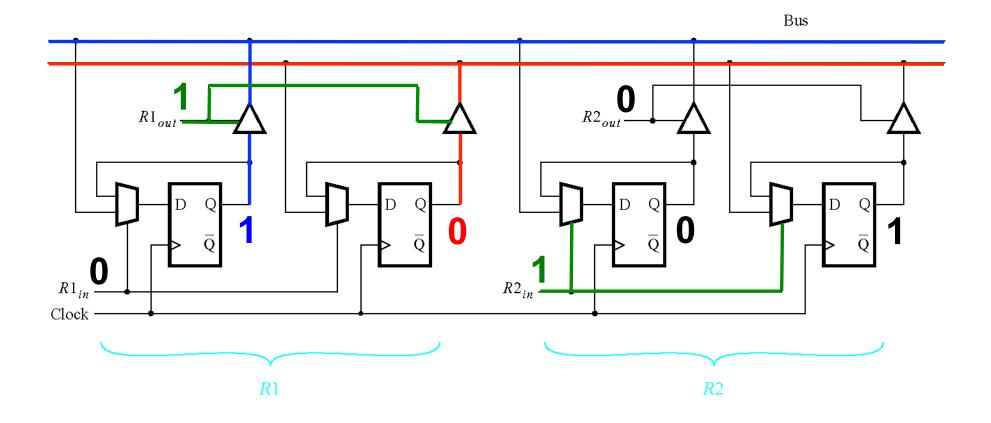

R2<sub>in</sub> is set to 1 (this enables writing to register 2).

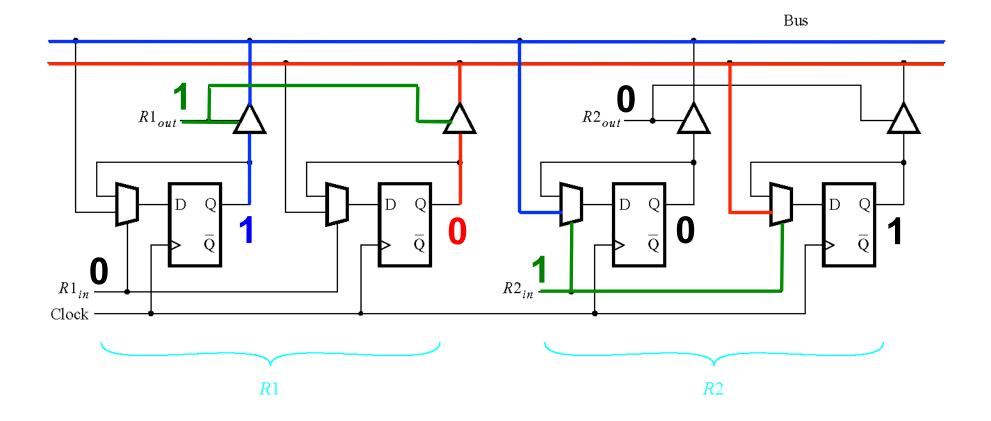

The bits of R1 are still on the bus and they propagate to the multiplexers...

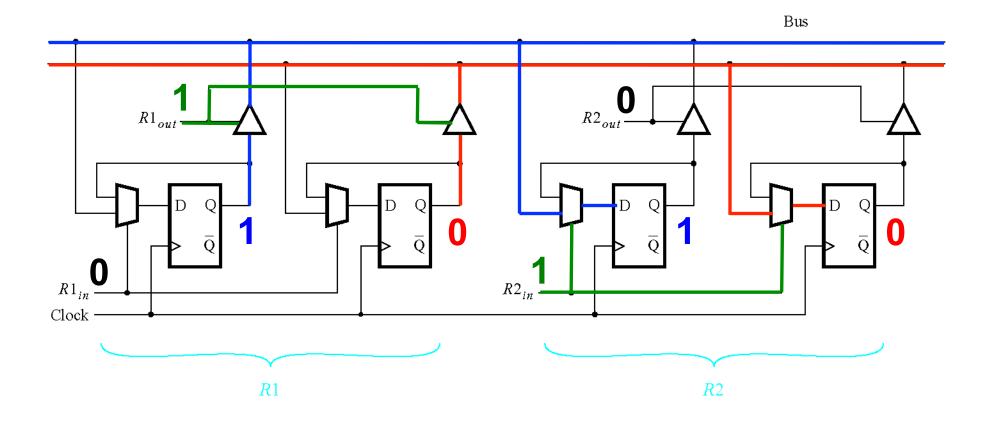

... and on the next positive clock edge to the outputs of the flip-flops of R2.

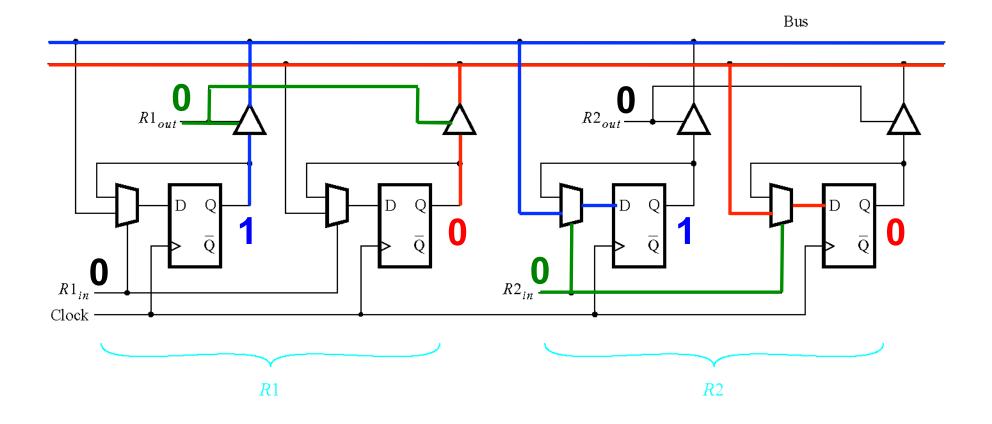

After the copy is complete  $R1_{out}$  and  $R2_{in}$  are set to 0.

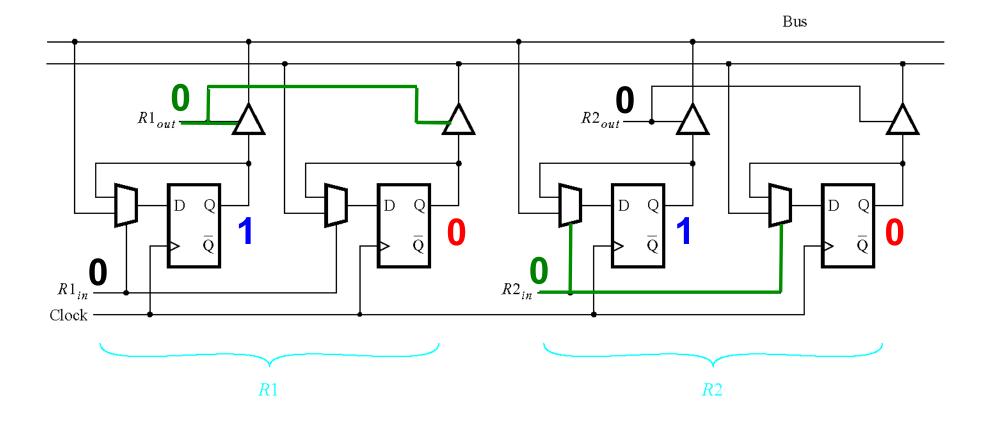

All control inputs are now disabled (no reading or writing is allowed).

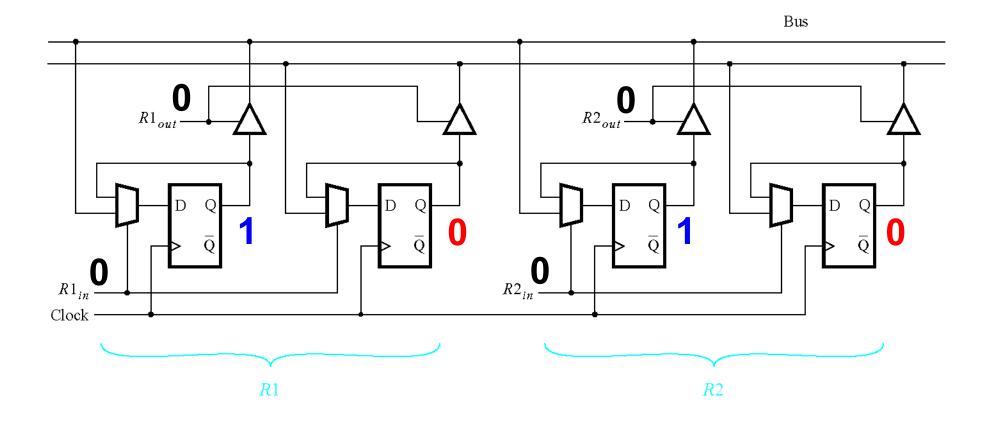

Register 2 now holds the same value as register 1.

## **Another Example**

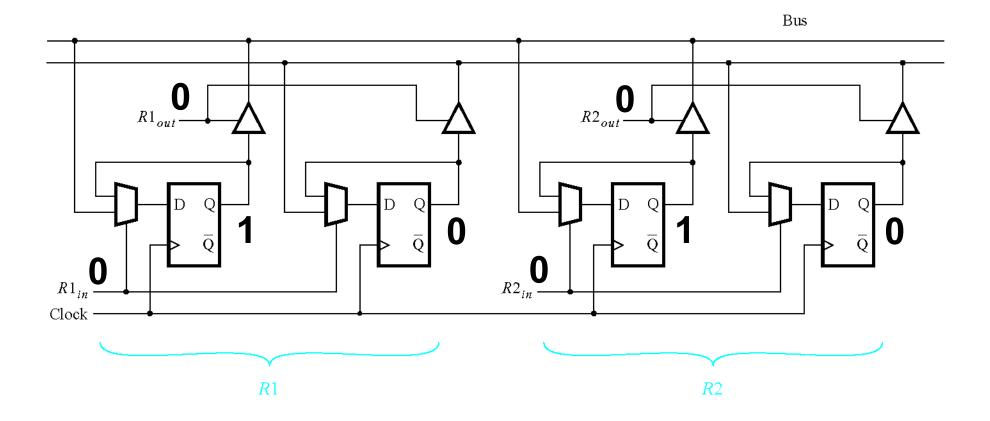

Initially all control inputs are set to 0 (no reading or writing allowed).

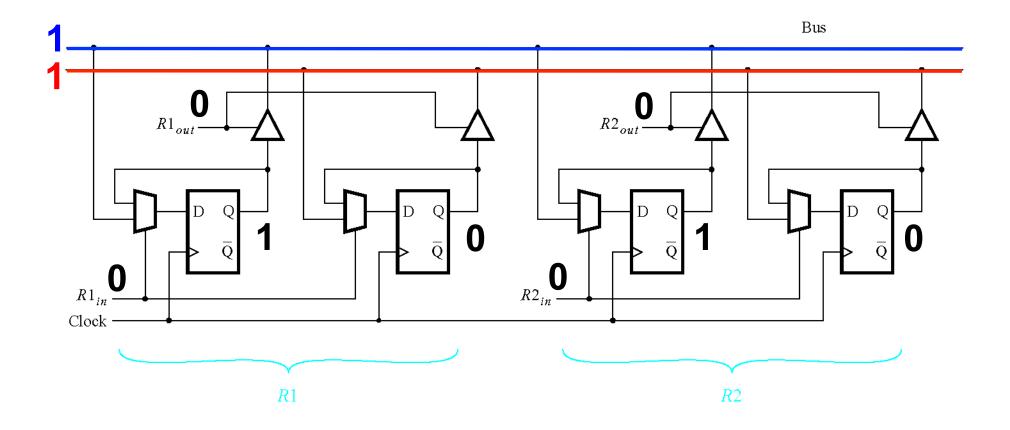

The number  $3_{10}=11_2$  is placed on the 2-bit data bus.

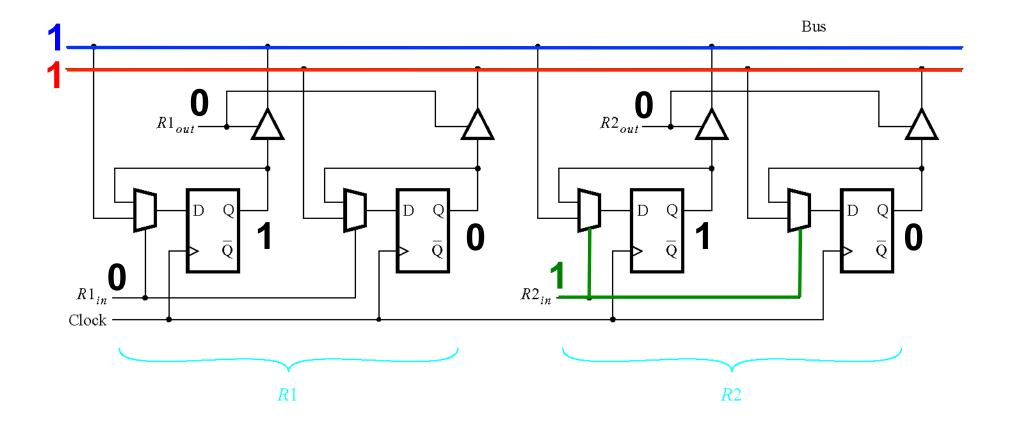

R2<sub>in</sub> is set to 1 (this enables writing to register 2).

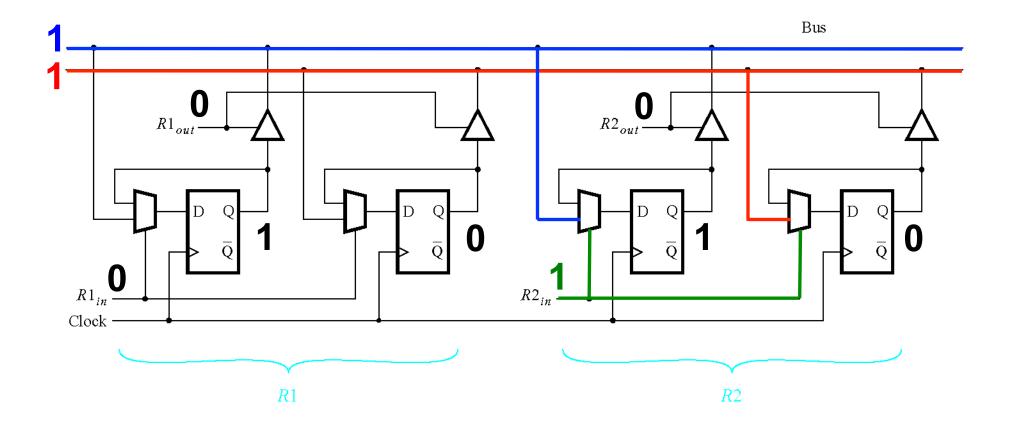

The bits of the data propagate the the multiplexers...

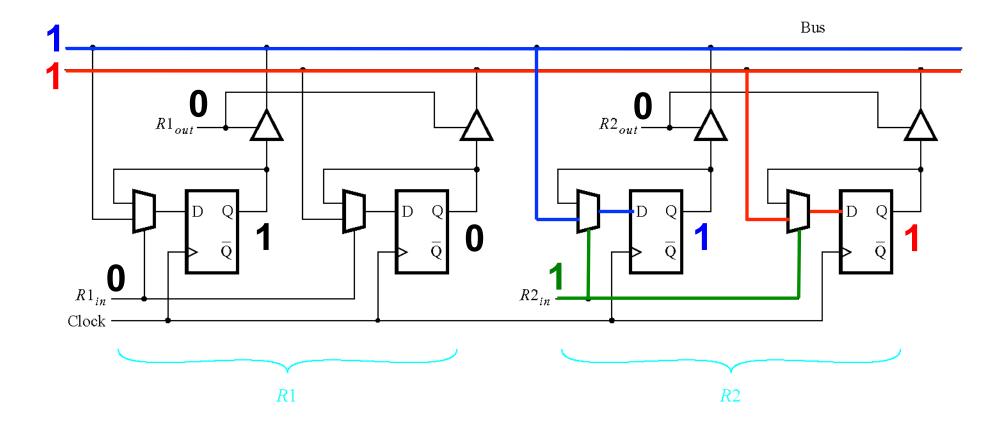

... and on the next positive clock edge to the outputs of the flip-flops of R2.

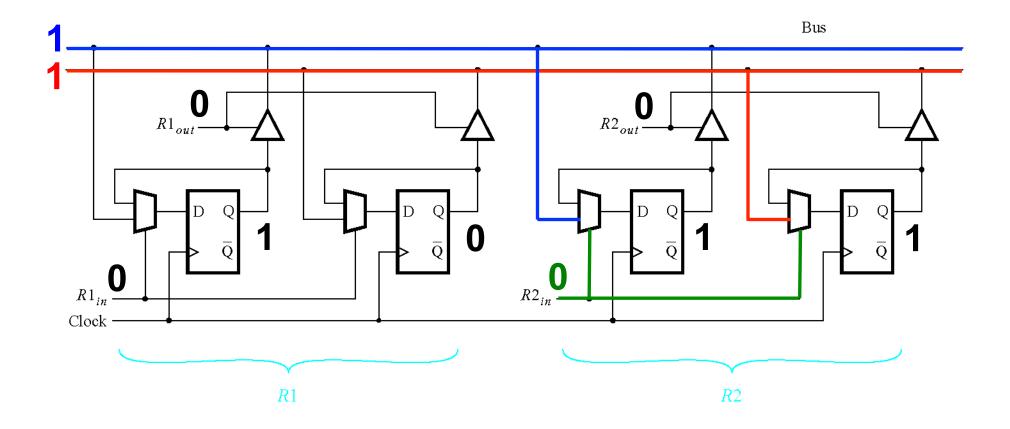

After the loading is complete R2<sub>in</sub> is set to 0.

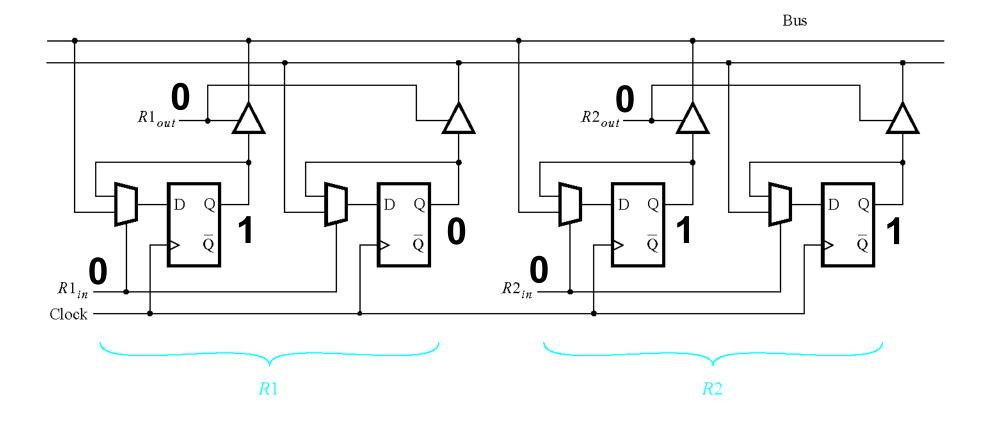

Register 2 now stores the number  $3_{10}=11_2$ .

## A Closer Look at the Arithmetic Logic Unit (ALU)

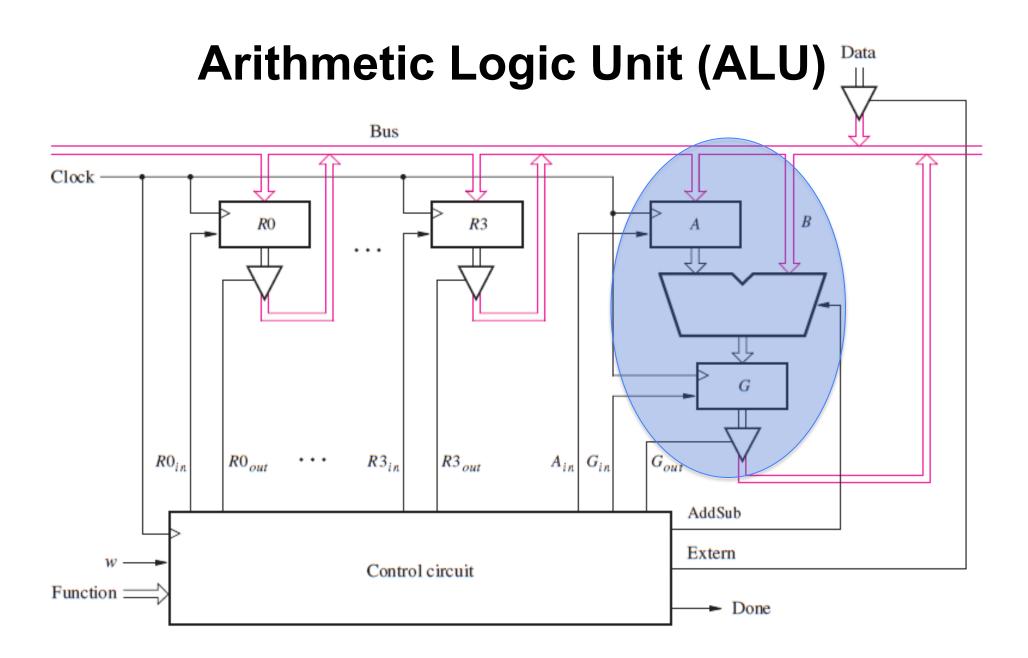

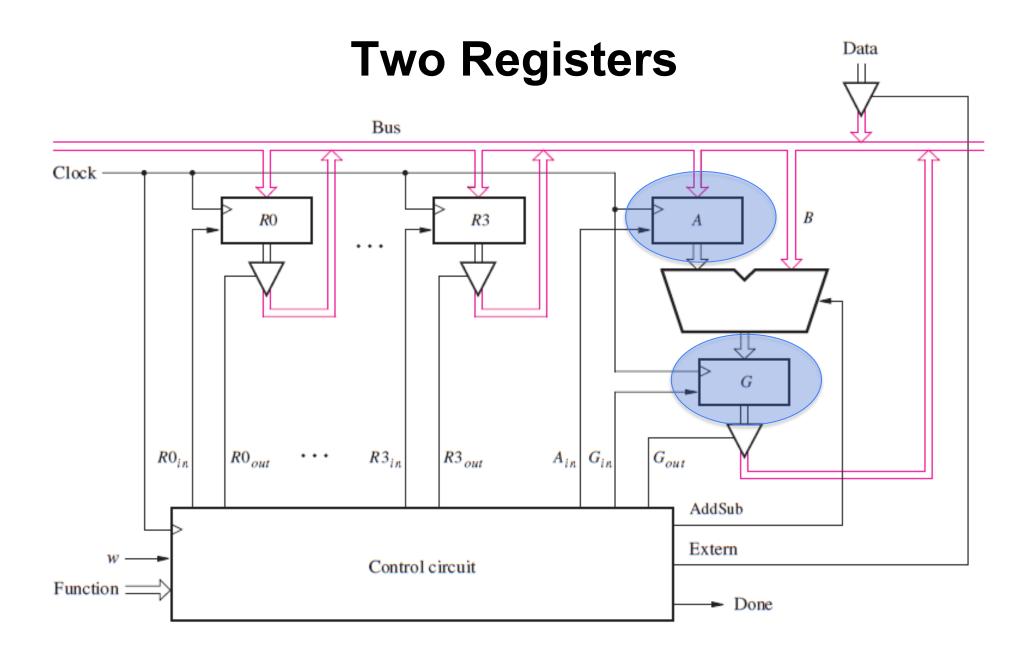

## **4-Bit Register**

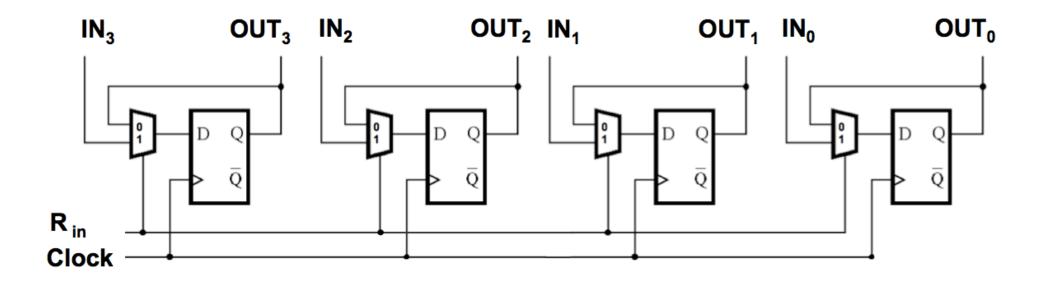

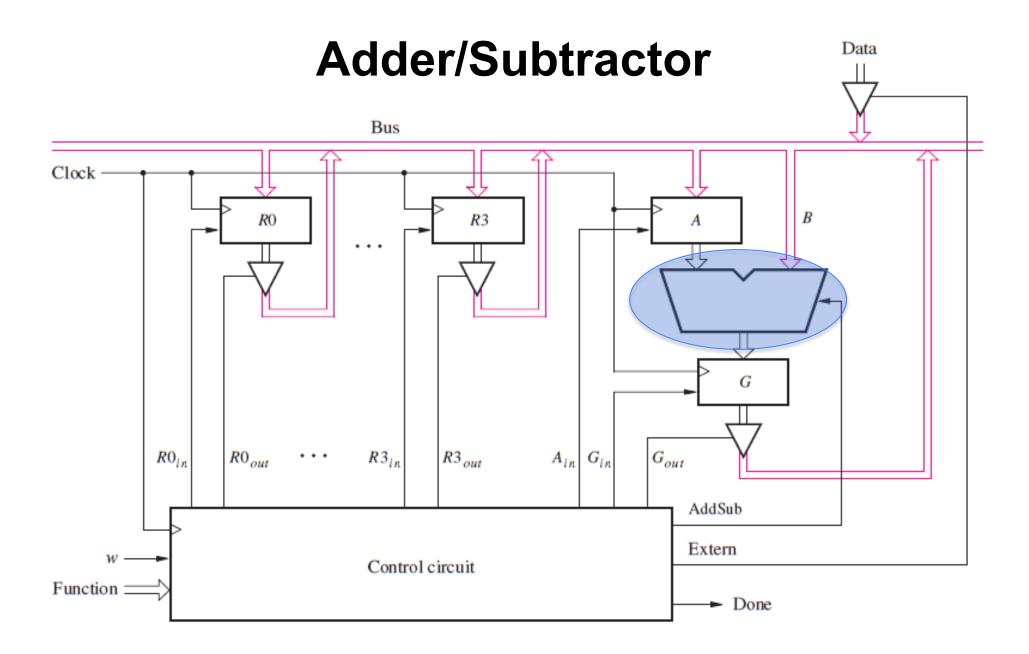

#### **Adder/Subtractor unit**

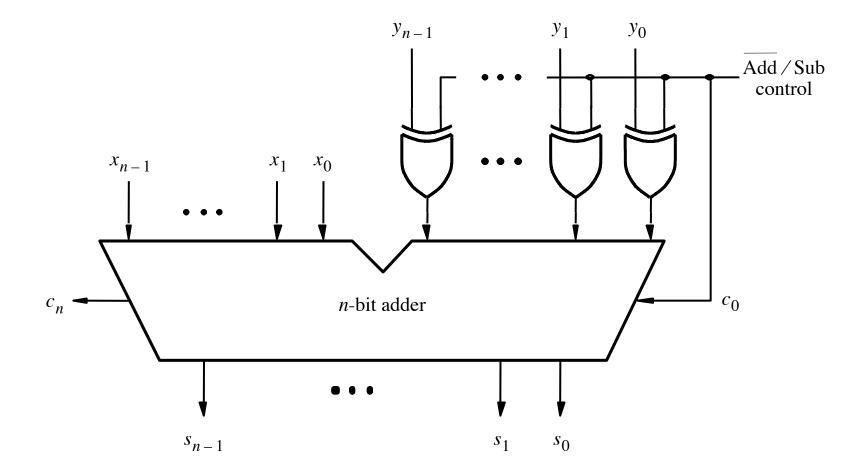

[ Figure 3.12 from the textbook ]

#### The first two stages of a carry-lookahead adder

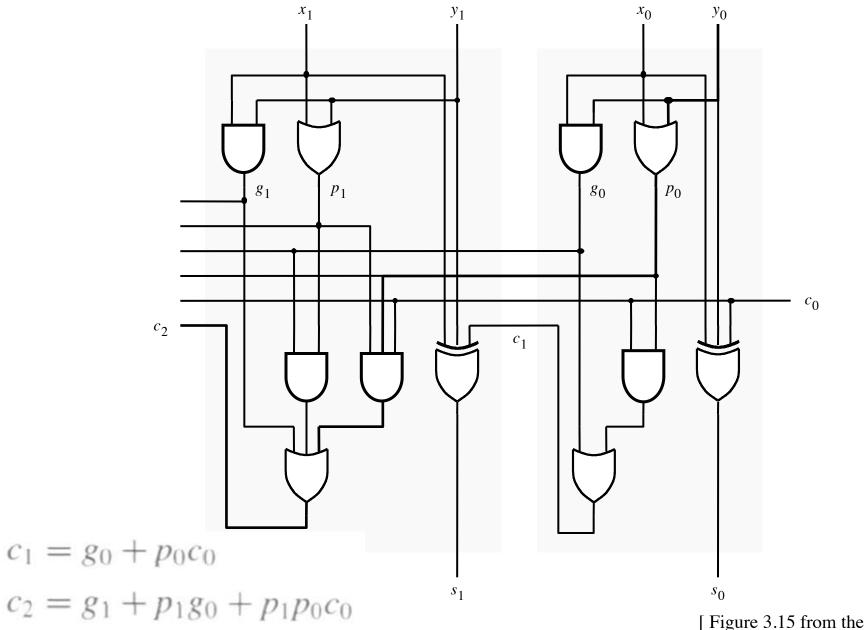

[Figure 3.15 from the textbook]

#### A hierarchical carry-lookahead adder

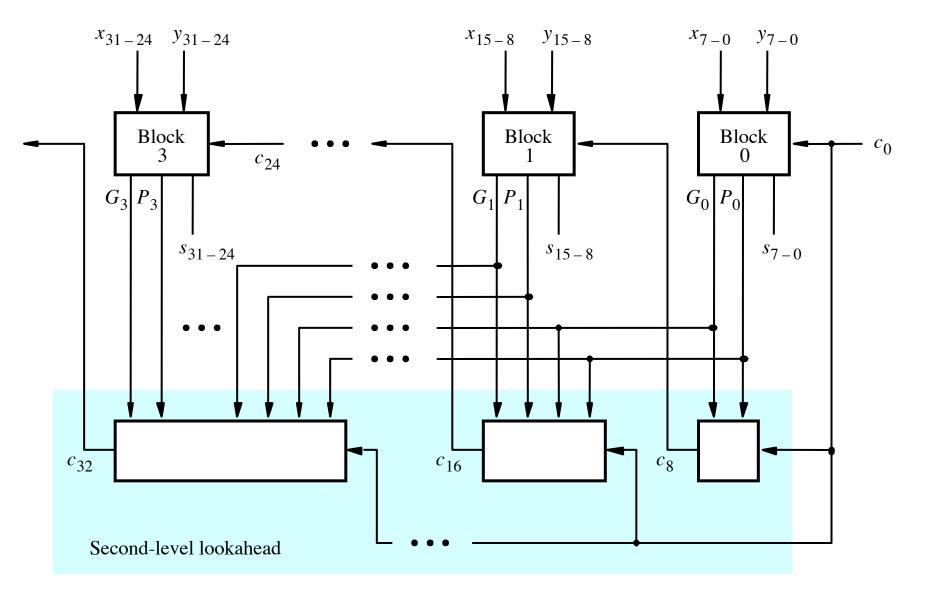

[Figure 3.17 from the textbook]

## Adder/subtractor unit

 Subtraction can be performed by simply adding the 2's complement of the second number, regardless of the signs of the two numbers.

 Thus, the same adder circuit can be used to perform both addition and subtraction !!!

### **Adder/subtractor unit**

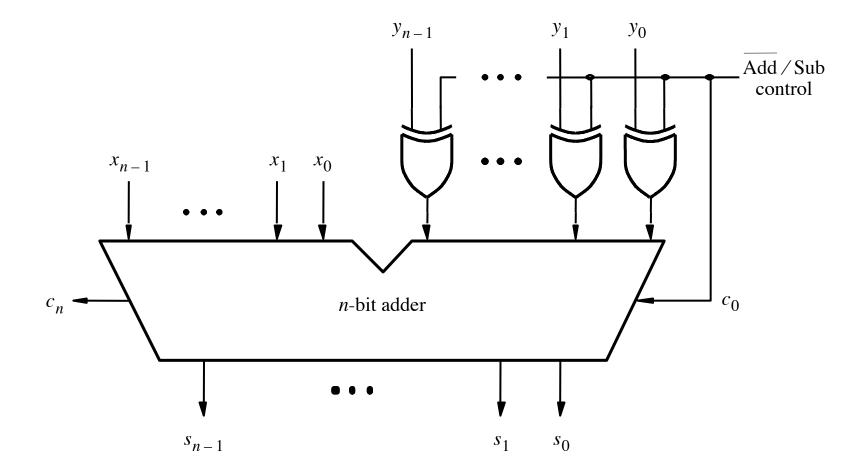

[ Figure 3.12 from the textbook ]

## **XOR Tricks**

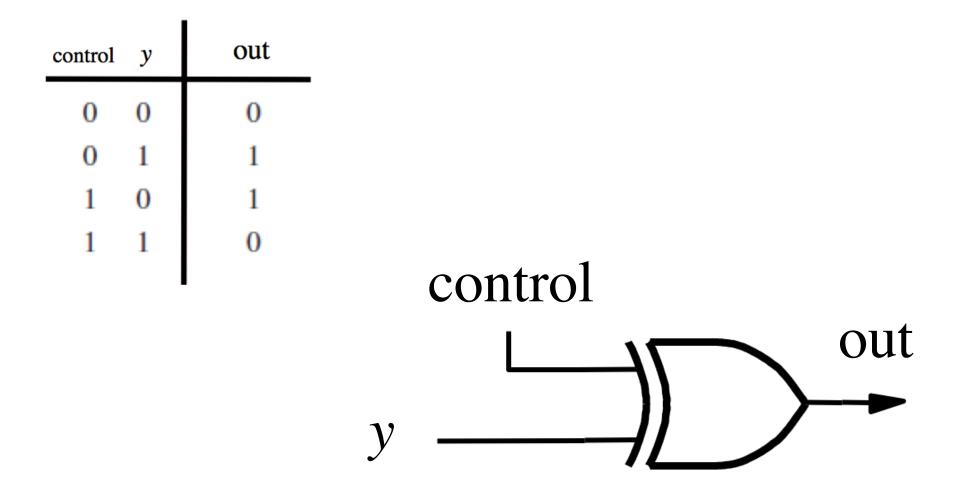

### **XOR** as a repeater

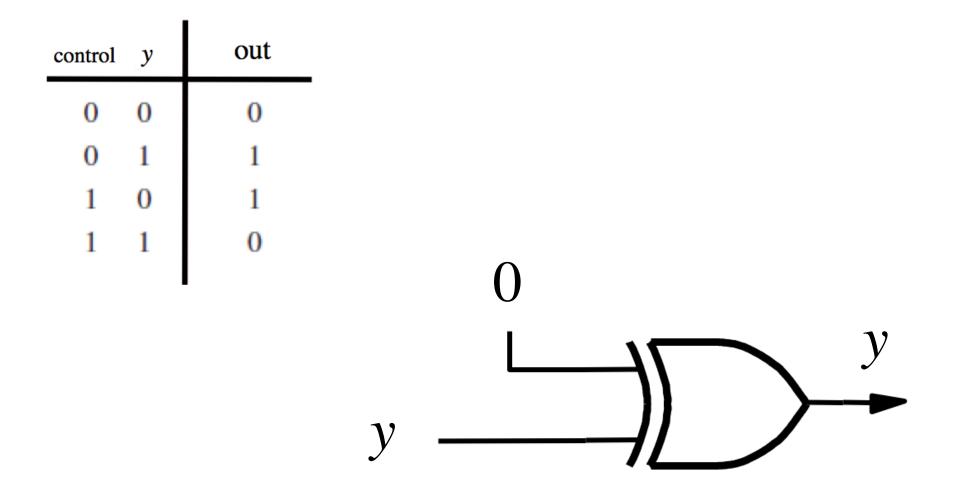

### **XOR** as an inverter

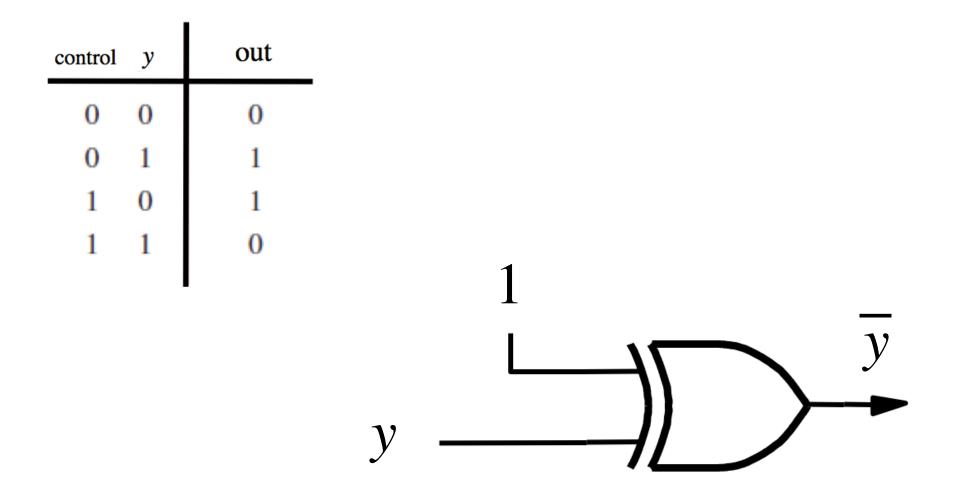

#### Addition: when control = 0

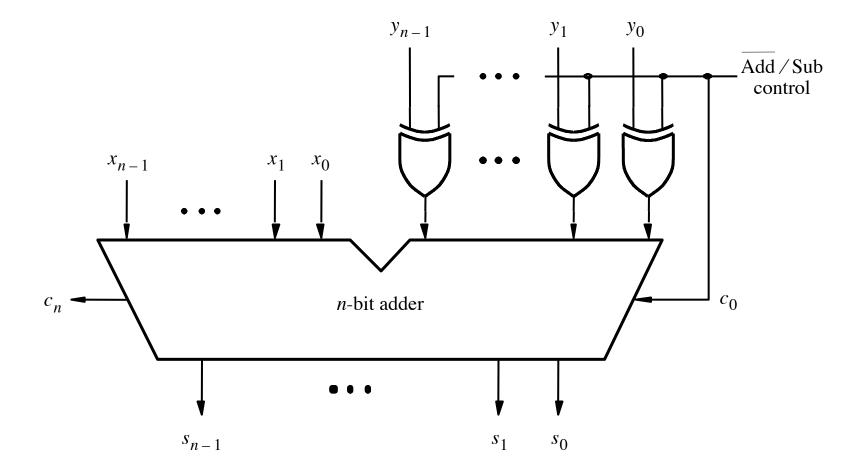

[ Figure 3.12 from the textbook ]

#### Addition: when control = 0

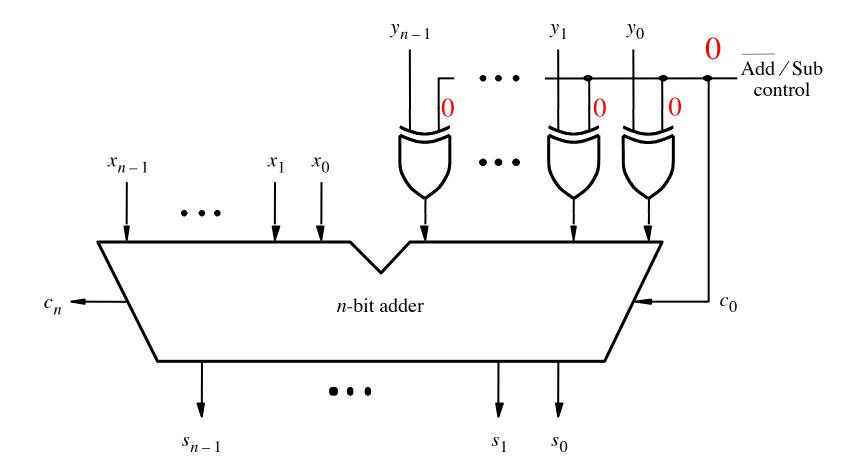

[ Figure 3.12 from the textbook ]

## Addition: when control = 0

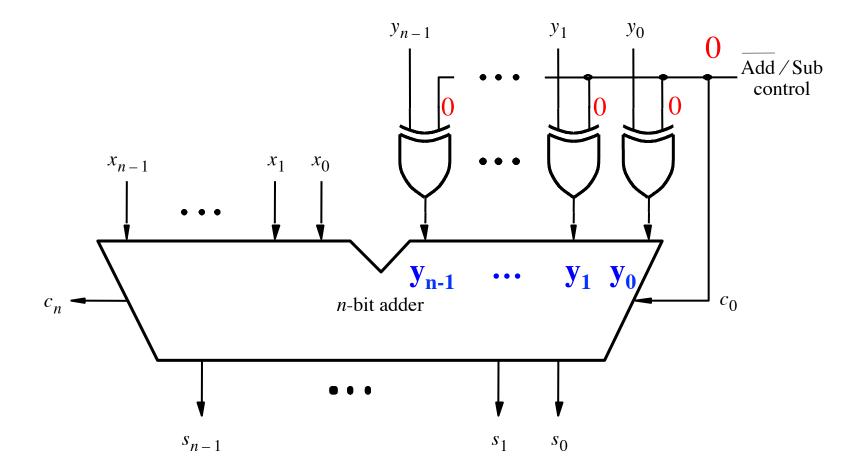

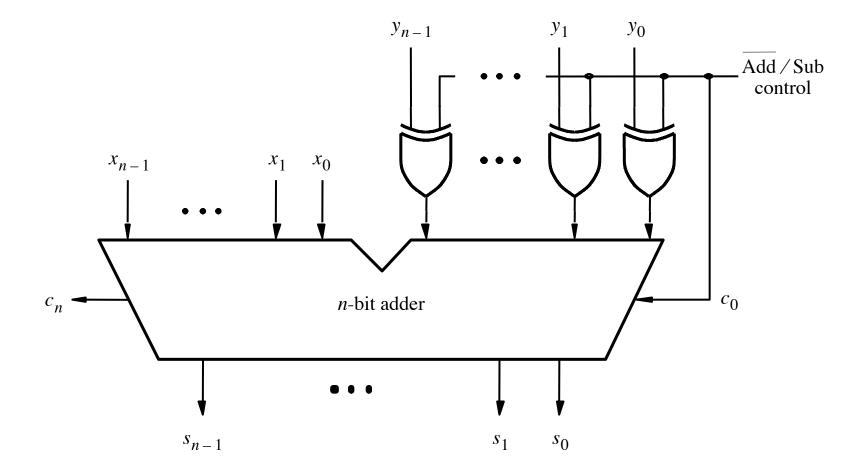

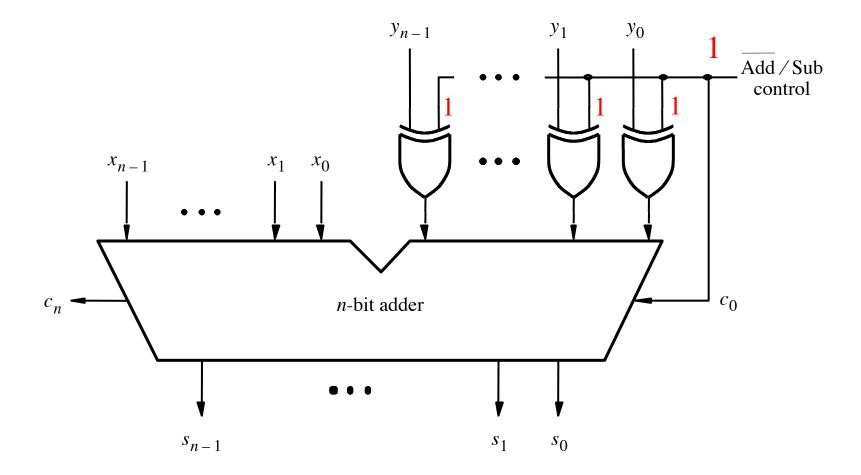

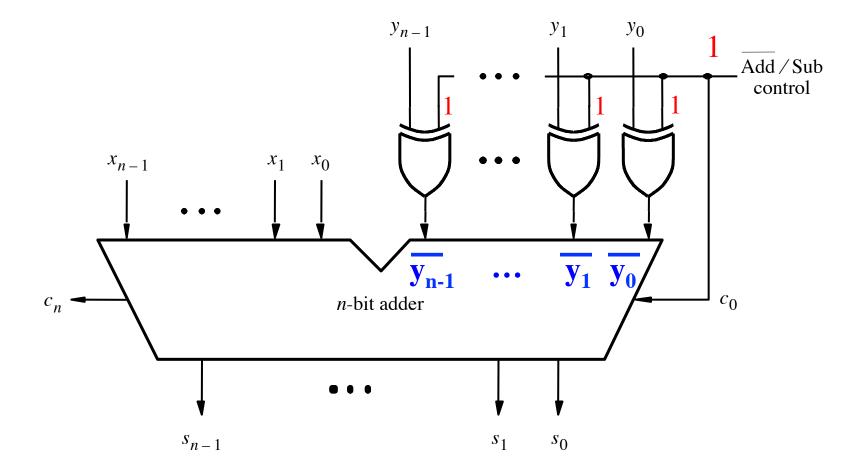

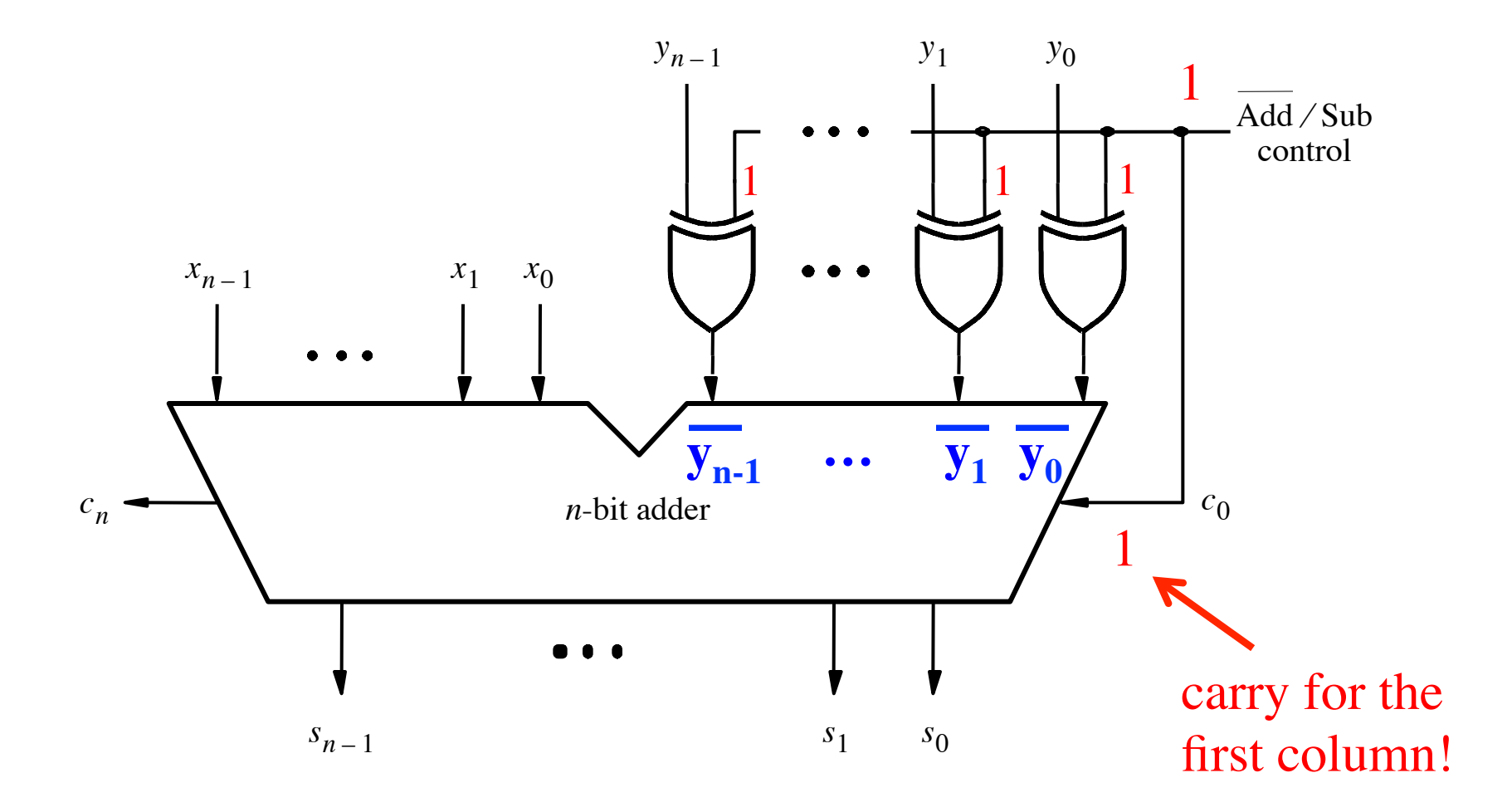

## A Closer Look at the Control Circuit

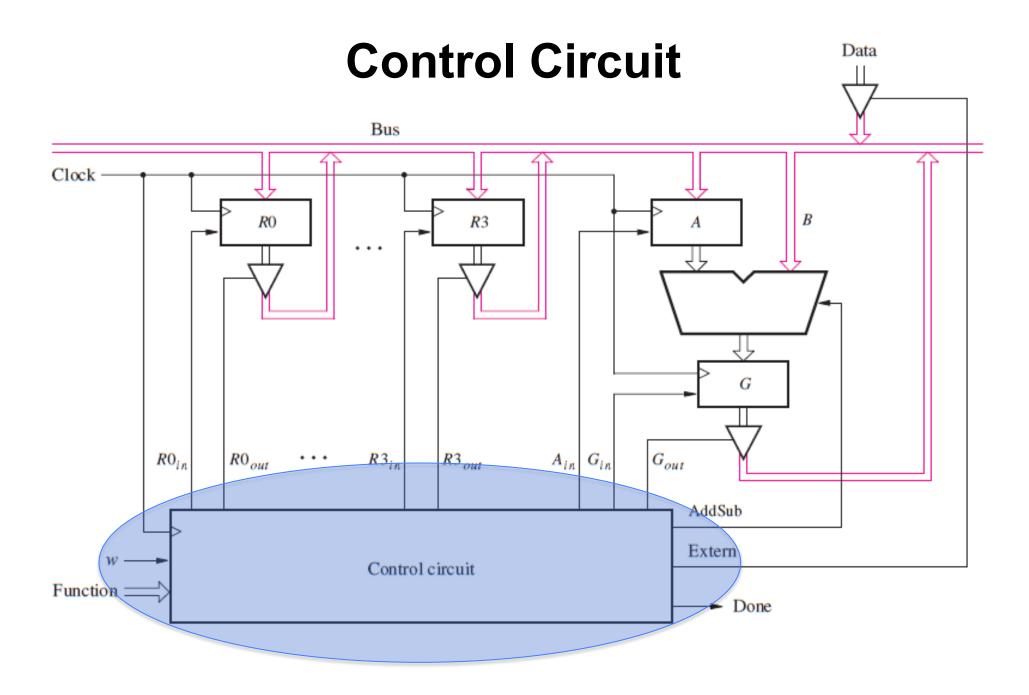

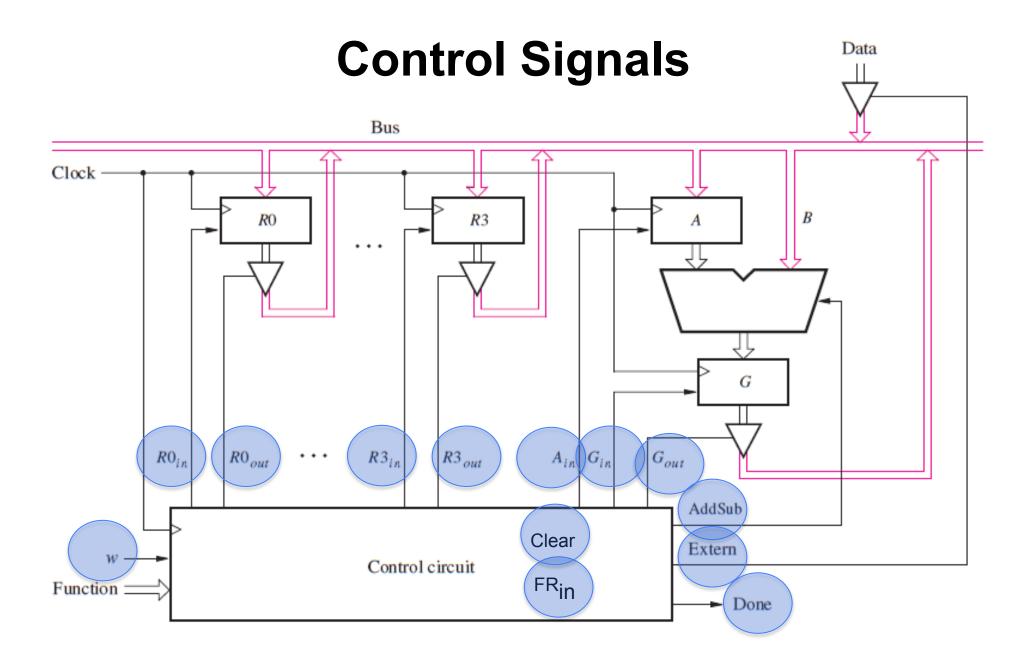

# Design a FSM with input w and outputs

- R0<sub>in</sub> A<sub>in</sub>
- R0<sub>out</sub>

• Gin

• R1<sub>in</sub> • R1<sub>out</sub>

• G<sub>out</sub>

• Done

• Extern

AddSub

- R2<sub>in</sub> Clear
- R2<sub>out</sub>
- R3<sub>in</sub> FR<sub>in</sub>
- R3<sub>out</sub>

# Design a FSM with input w and outputs

- R0<sub>in</sub>
- R0<sub>out</sub>
- R1<sub>in</sub>
- R1<sub>out</sub>

• Gin • G<sub>out</sub>

• A<sub>in</sub>

- Clear
- R2<sub>out</sub>

• R2<sub>in</sub>

- R3<sub>in</sub> FR<sub>in</sub>
- R3<sub>out</sub>

- AddSub
- Extern
- Done

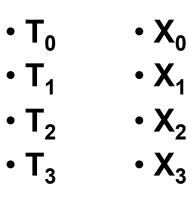

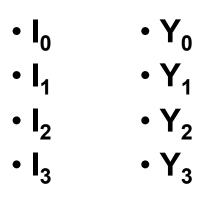

These are helper outputs that are one-hot encoded. They are used to simplify the expressions for the other outputs.

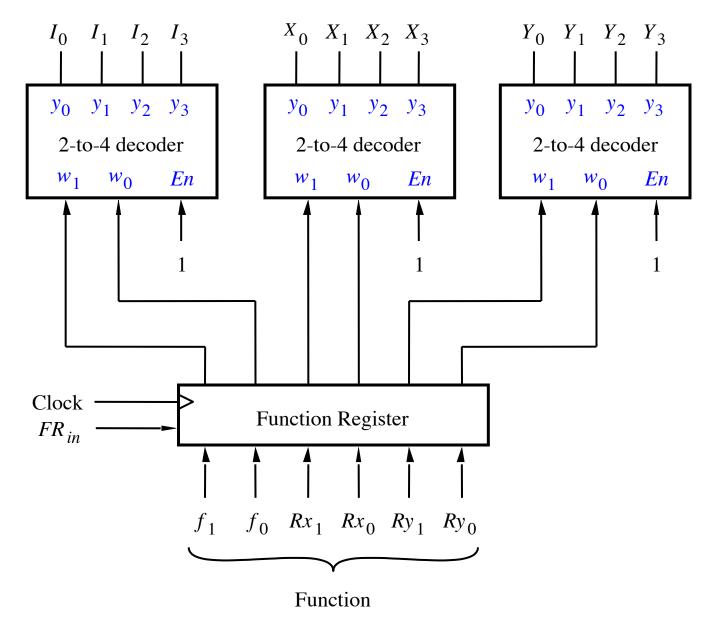

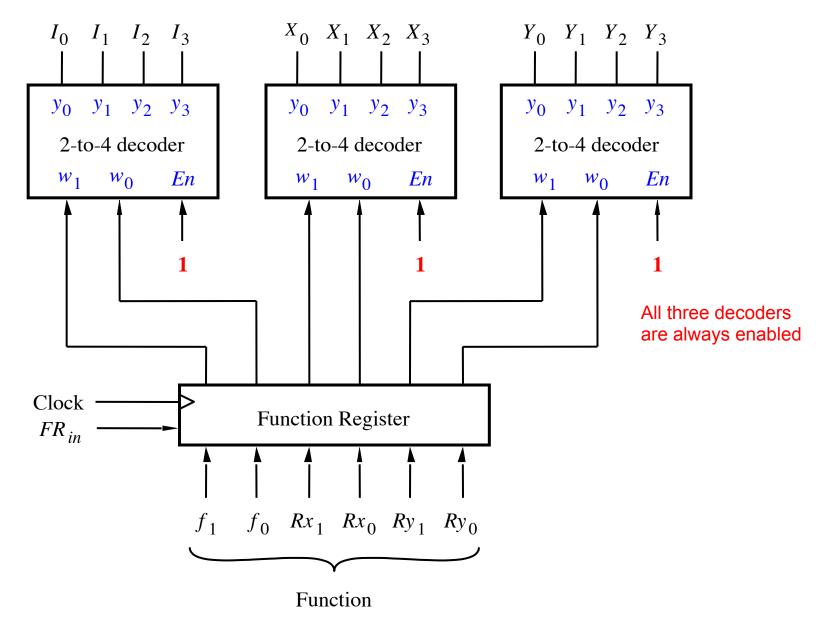

| Opera    | tion | Fur | nction Performed |
|----------|------|-----|------------------|
| Load Rx, | Data | Rx  | 🗲 Data           |
| Move Rx, | Ry   | Rx  | <b>←</b> [Ry]    |
| Add Rx,  | Ry   | Rx  | ← [Rx] + [Ry]    |
| Sub Rx,  | Ry   | Rx  | ← [Rx] - [Ry]    |

| 0    | perat | tion | Fun | ctic | on Perfo | orn | ned  |
|------|-------|------|-----|------|----------|-----|------|
| Load | Rx,   | Data | Rx  | ÷    | Data     |     |      |
| Move | Rx,   | Ry   | Rx  | ←    | [Ry]     |     |      |
| Add  | Rx,   | Ry   | Rx  | ←    | [Rx]     | +   | [Ry] |
| Sub  | Rx,   | Ry   | Rx  | ÷    | [Rx]     | _   | [Ry] |

Where Rx and Ry can be one of four possible options: R0, R1, R2, and R3

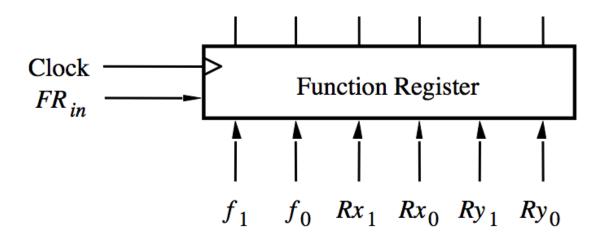

| $f_1$ | $f_{	heta}$ | Function |
|-------|-------------|----------|
| 0     | 0           | Load     |
| 0     | 1           | Move     |
| 1     | 0           | Add      |
| 1     | 1           | Sub      |

| $Rx_1$ | $Rx_{\theta}$ | Register |
|--------|---------------|----------|
| 0      | 0             | R0       |
| 0      | 1             | R1       |
| 1      | 0             | R2       |
| 1      | 1             | R3       |

| $Ry_1$ | Ry <sub>0</sub> | Register |
|--------|-----------------|----------|
| 0      | 0               | R0       |
| 0      | 1               | R1       |
| 1      | 0               | R2       |
| 1      | 1               | R3       |

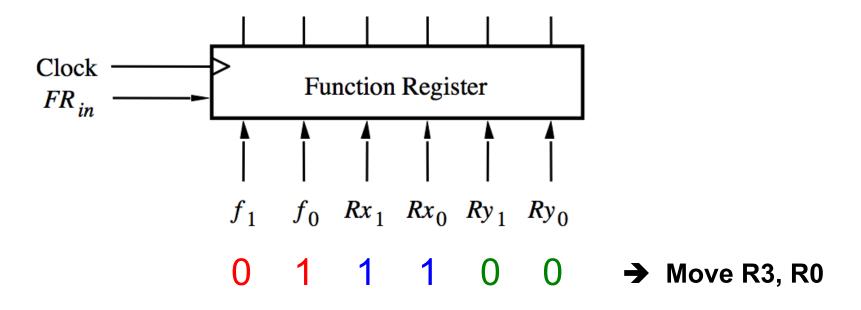

| $f_1$ | $f_{	heta}$ | Function |
|-------|-------------|----------|
| 0     | 0           | Load     |
| 0     | 1           | Move     |
| 1     | 0           | Add      |
| 1     | 1           | Sub      |

| $Rx_1$ | $Rx_{\theta}$ | Register |
|--------|---------------|----------|
| 0      | 0             | R0       |
| 0      | 1             | R1       |
| 1      | 0             | R2       |
| 1      | 1             | R3       |

| $Ry_1$ | Ry <sub>0</sub> | Register |
|--------|-----------------|----------|
| 0      | 0               | R0       |
| 0      | 1               | R1       |
| 1      | 0               | R2       |
| 1      | 1               | R3       |

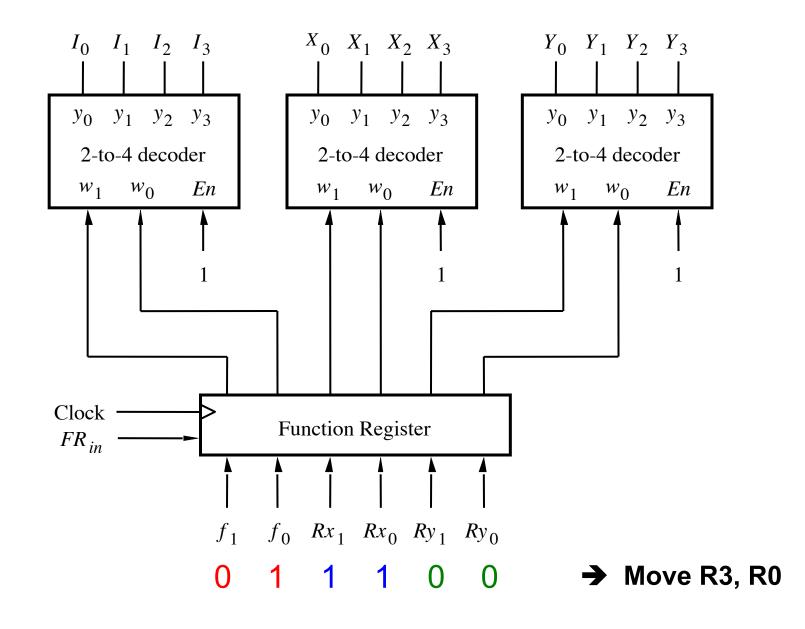

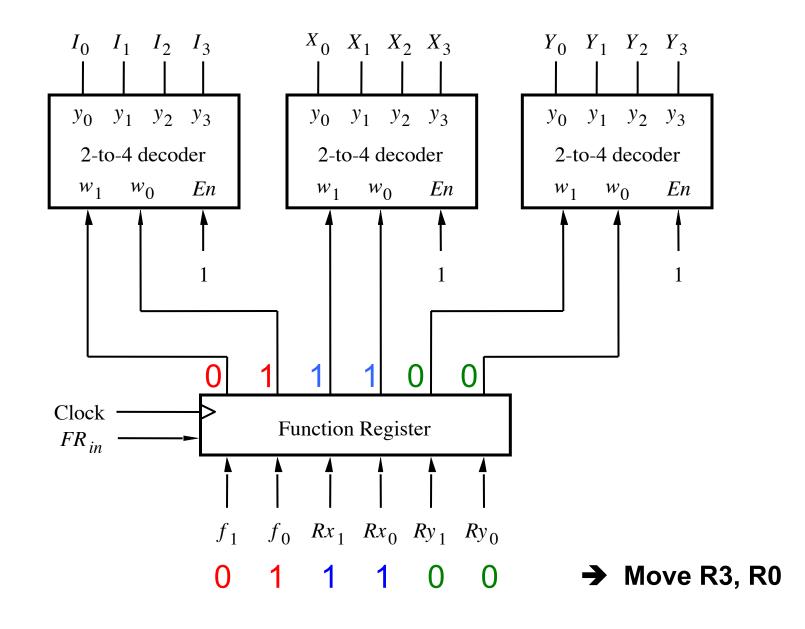

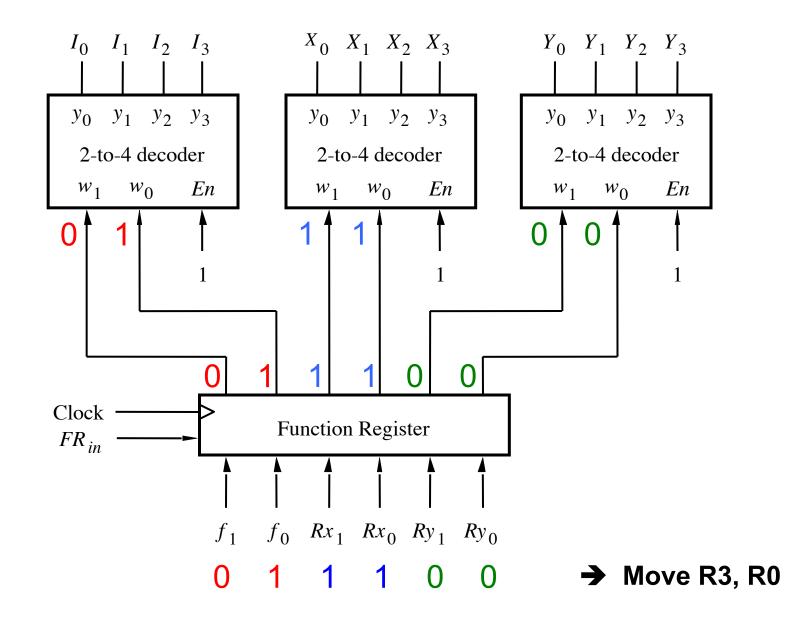

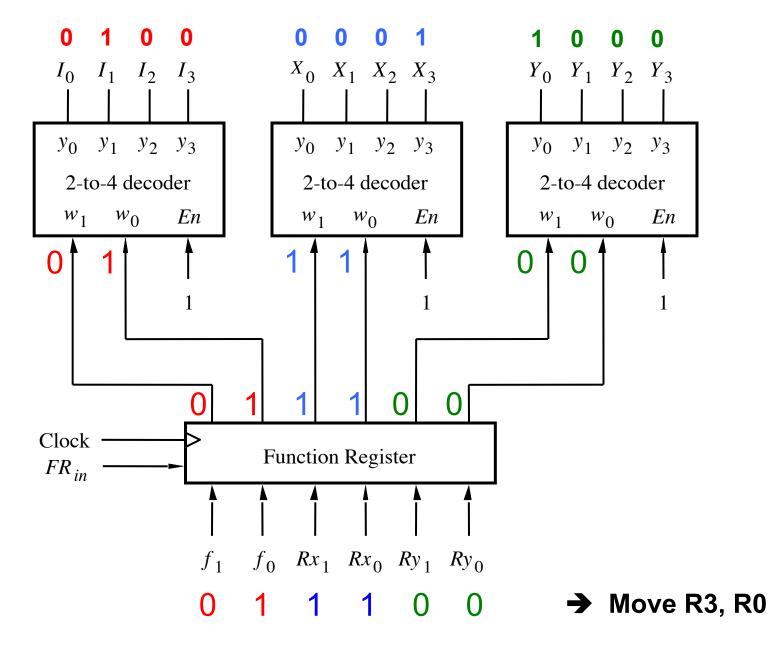

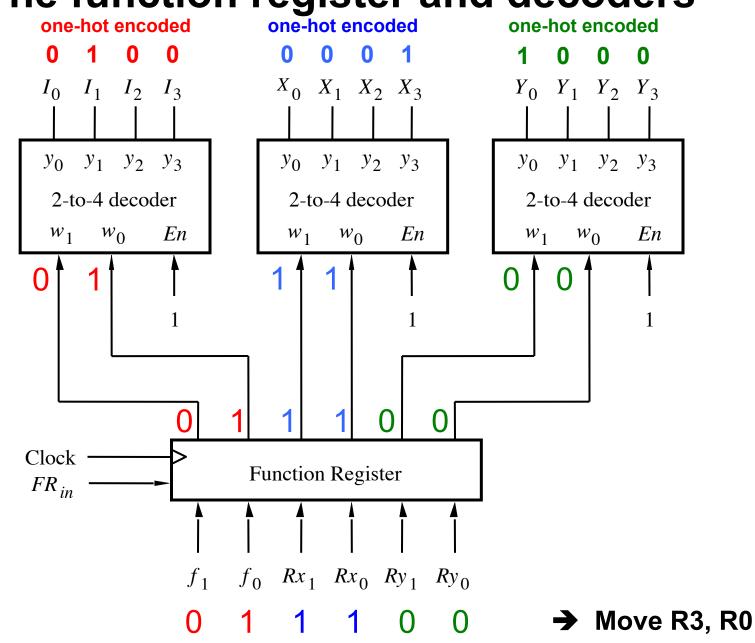

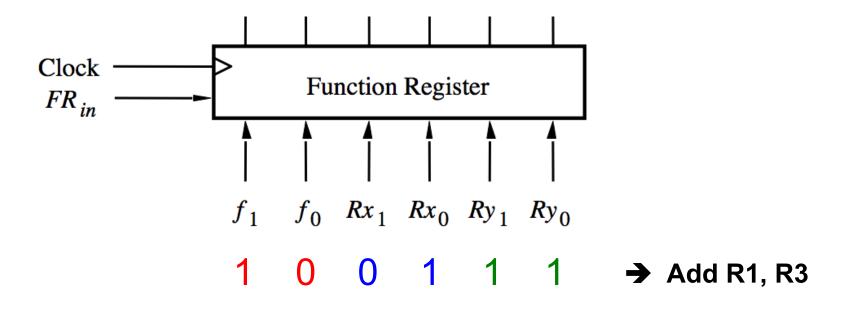

| $f_1$ | $f_{	heta}$ | Function |
|-------|-------------|----------|
| 0     | 0           | Load     |
| 0     | 1           | Move     |
| 1     | 0           | Add      |
| 1     | 1           | Sub      |

| $Rx_1$ | $Rx_{\theta}$ | Register |
|--------|---------------|----------|
| 0      | 0             | R0       |
| 0      | 1             | R1       |
| 1      | 0             | R2       |
| 1      | 1             | R3       |

| $Ry_1$ | Ry <sub>0</sub> | Register |
|--------|-----------------|----------|
| 0      | 0               | R0       |
| 0      | 1               | R1       |
| 1      | 0               | R2       |
| 1      | 1               | R3       |

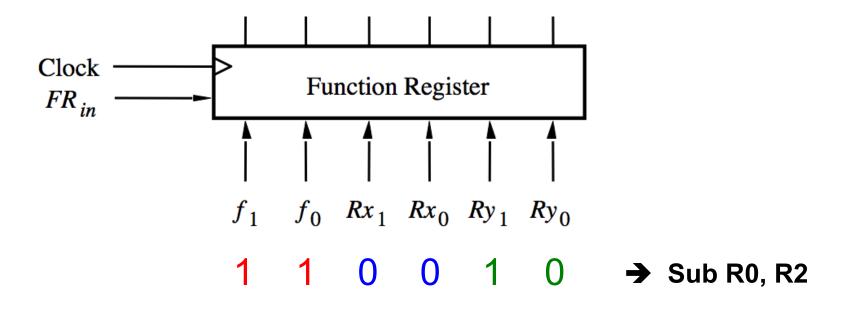

| $f_1$ | $f_{	heta}$ | Function |
|-------|-------------|----------|
| 0     | 0           | Load     |
| 0     | 1           | Move     |
| 1     | 0           | Add      |
| 1     | 1           | Sub      |

| $Rx_1$ | $Rx_{\theta}$ | Register |
|--------|---------------|----------|
| 0      | 0             | R0       |
| 0      | 1             | R1       |
| 1      | 0             | R2       |
| 1      | 1             | R3       |

| $Ry_1$ | Ry <sub>0</sub> | Register |
|--------|-----------------|----------|
| 0      | 0               | R0       |
| 0      | 1               | R1       |
| 1      | 0               | R2       |
| 1      | 1               | R3       |

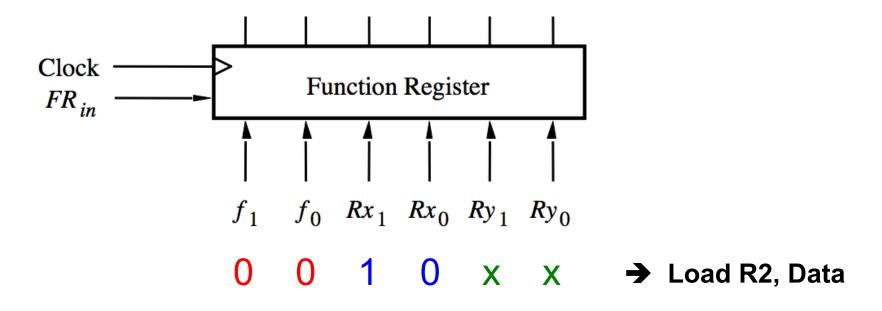

| $f_1$ | $f_{	heta}$ | Function |
|-------|-------------|----------|
| 0     | 0           | Load     |
| 0     | 1           | Move     |
| 1     | 0           | Add      |
| 1     | 1           | Sub      |

| $Rx_1$ | $Rx_{\theta}$ | Register |
|--------|---------------|----------|
| 0      | 0             | R0       |
| 0      | 1             | R1       |
| 1      | 0             | R2       |
| 1      | 1             | R3       |

| $Ry_1$ | Ry <sub>0</sub> | Register |
|--------|-----------------|----------|
| 0      | 0               | R0       |
| 0      | 1               | R1       |
| 1      | 0               | R2       |
| 1      | 1               | R3       |

## Similar Encoding is Used by Modern Chips

# **MIPS32 Add Immediate Instruction**

# 001000 00001 00010 000000010101110

OP Code Addr 1 Addr 2 Immediate value

Equivalent mnemonic:

addi \$r1, \$r2, 350

[http://en.wikipedia.org/wiki/Instruction\_set]

#### Sample Assembly Language Program For This Processor

| Move | R3, | R0   |
|------|-----|------|
| Add  | R1, | R3   |
| Sub  | R0, | R2   |
| Load | R2, | Data |

| Machine Language | Assembly Language | Meaning / Interpretation |  |  |
|------------------|-------------------|--------------------------|--|--|
| 011100           | Move R3, R0       | R3 🗲 [R0]                |  |  |
| 100111           | Add R1, R3        | R1 🗲 [R1] + [R3]         |  |  |
| 110010           | Sub R0, R2        | R0 🗲 [R0] - [R2]         |  |  |
| 001000           | Load R2, Data     | R2 🗲 Data                |  |  |
|                  |                   |                          |  |  |

| Machine Language | Assembly Language | Meaning / Interpretation |  |  |
|------------------|-------------------|--------------------------|--|--|
| 011100           | Move R3, R0       | R3 🗲 [R0]                |  |  |
| <b>1001</b> 11   | Add R1, R3        | R1 🗲 [R1] + [R3]         |  |  |
| <b>1100</b> 10   | Sub R0, R2        | R0 ← [R0] - [R2]         |  |  |
| 001000           | Load R2, Data     | R2 🗲 Data                |  |  |
|                  |                   |                          |  |  |

| Machine Language | Assembly Language | Meaning / Interpretation |  |
|------------------|-------------------|--------------------------|--|
| 011100           | Move R3, R0       | R3 🗲 [R0]                |  |
| 100111           | Add R1, R3        | R1 🗲 [R1] + [R3]         |  |
| 110010           | Sub R0, R2        | R0 🗲 [R0] - [R2]         |  |
| 001000           | Load R2, Data     | R2 🗲 Data                |  |
|                  |                   |                          |  |
|                  |                   |                          |  |

For short, each line can be expressed as a hexadecimal number

| Machine Language | Assembly Language | Meaning / Interpretation |
|------------------|-------------------|--------------------------|
| 1C               | Move R3, R0       | R3 🗲 [R0]                |
| 27               | Add R1, R3        | R1 		 [R1] + [R3]        |
| 32               | Sub R0, R2        | R0 ← [R0] - [R2]         |
| 08               | Load R2, Data     | R2 🗲 Data                |
|                  |                   |                          |

| Intel 8086                                                                                                    | ; Entry stack para<br>; [BP+6] = le<br>; [BP+4] = sr                         | memory from<br>meters<br>en, Number of<br>cc, Address o<br>st, Address o | one location to another.<br>bytes to copy<br>of source data block<br>of target data block                                                                                                    |
|----------------------------------------------------------------------------------------------------|------------------------------------------------------------------------------|--------------------------------------------------------------------------|----------------------------------------------------------------------------------------------------|
| 0000:1000                                                                                                    | , AX - ZEIO<br>org                                                           | 1000h                                                                    | ; Start at 0000:1000h                                                                                                    |
| 0000:1000<br>0000:1000 55<br>0000:1001 89 E5<br>0000:1003 06<br>0000:1004 8B 4E 06<br>0000:1007 E3 11<br>0000:1009 8B 76 04<br>0000:100C 8B 7E 02<br>0000:100F 1E<br>0000:1010 07 | _memcpy proc<br>push<br>mov<br>push<br>mov<br>jcxz<br>mov<br>pop             | <pre>bp,sp es cx,[bp+6] done si,[bp+4] di,[bp+2]</pre>                   | ; Set up the call frame<br>; Save ES<br>; Set CX = len<br>; If len=0, return<br>; Set SI = src<br>; Set DI = dst<br>; Set ES = DS                                                                                          |
| 0000:1011 8A 04<br>0000:1013 88 05<br>0000:1015 46<br>0000:1016 47<br>0000:1017 49<br>0000:1018 75 F7<br>0000:1018 5D<br>0000:1018 5D<br>0000:1016 C3                             | loop mov<br>mov<br>inc<br>inc<br>dec<br>jnz<br>done pop<br>pop<br>sub<br>ret | [di],al<br>si<br>di<br>cx<br>loop<br>es<br>bp<br>ax,ax                   | <pre>; Load AL from [src]<br/>; Store AL to [dst]<br/>; Increment src<br/>; Increment dst<br/>; Decrement len<br/>; Repeat the loop<br/>; Restore ES<br/>; Restore previous call frame<br/>; Set AX = 0<br/>; Return</pre> |
| 0000:101F                                                                                                    | end pr                                                                       | COC                                                                      | [http://en.wikipedia.org/wiki/Intel_8086]                                                                                                    |

| Intel 8086<br>Memory Address                                                                                                    | ; Entry stat<br>; [BP+<br>; [BP+<br>; [BP+<br>; [BP+<br>;<br>; Return re | ock of me<br>ck parame<br>6] = len,<br>4] = src,<br>2] = dst, | emory from of<br>eters<br>Number of<br>Address of | one location to another.<br>bytes to copy<br>f source data block<br>f target data block                                                                                                    |
|----------------------------------------------------------------------------------------------------|--------------------------------------------------------------------------|---------------------------------------------------------------|---------------------------------------------------|----------------------------------------------------------------------------------------------------|
| 0000:1000                                                                                                    |                                                                          | org                                                           | 1000h                                             | ; Start at 0000:1000h                                                                                                    |
| 0000:1000<br>0000:1000 55<br>0000:1001 89 E5<br>0000:1003 06<br>0000:1004 8B 4E 06<br>0000:1007 E3 11<br>0000:1007 8B 76 04<br>0000:1007 8B 7E 02<br>0000:1007 1E<br>0000:101 07 | _тетсру                                                                  | mov<br>push<br>mov<br>jcxz<br>mov<br>mov<br>push              | <pre>cx,[bp+6] done si,[bp+4]</pre>               | <pre>; Set up the call frame ; Save ES ; Set CX = len ; If len=0, return ; Set SI = src ; Set DI = dst ; Set ES = DS</pre>                                                                                    |
| 0000:1011 8A 04<br>0000:1013 88 05<br>0000:1015 46<br>0000:1016 47<br>0000:1017 49<br>0000:1018 75 F7<br>00000:101A 07<br>0000:101B 5D<br>0000:101C 29 C0                        | loop<br>done                                                             | mov<br>inc<br>inc<br>dec<br>jnz<br>pop                        | [di],al                                           | <pre>; Load AL from [src]<br/>; Store AL to [dst]<br/>; Increment src<br/>; Increment dst<br/>; Decrement len<br/>; Repeat the loop<br/>; Restore ES<br/>; Restore previous call frame<br/>; Set AX = 0</pre> |
| 0000:101E <b>C3</b><br>0000:101F                                                                                                    |                                                                          | <b>ret</b><br>end proc                                        |                                                   | ; Return<br>[http://en.wikipedia.org/wiki/Intel_8086]                                                                                                    |

| Intel 8086                                                                                                    | 8086 ; _memcpy(dst, src, len)<br>; Copy a block of memory from one location to another.                                                                             |                                                           |                                                                                                    |  |  |  |
|----------------------------------------------------------------------------------------------------|----------------------------------------------------------------------------------------------------|-----------------------------------------------------------|----------------------------------------------------------------------------------------------------|--|--|--|
|                                                                                                    | ; Entry stack parameters<br>; [BP+6] = len, Number of bytes to copy<br>; [BP+4] = src, Address of source data block<br>; [BP+2] = dst, Address of target data block |                                                           |                                                                                                    |  |  |  |
| Machine<br>Language                                                                                                    | ; Return registe<br>; AX = Zero                                                                                                    |                                                           |                                                                                                    |  |  |  |
| 0000:1000                                                                                                    | org                                                                                                    | 1000h                                                     | ; Start at 0000:1000h                                                                                                    |  |  |  |
| 0000:1000<br>0000:1000<br>55<br>0000:1001 89 E5<br>0000:1003 06<br>0000:1004 8B 4E 06<br>0000:1007 E3 11<br>0000:1009 8B 76 04<br>0000:100C 8B 7E 02<br>0000:100F 1E<br>0000:1010 07 | _memcpy proc<br>push<br>mov<br>push<br>mov<br>jcxz<br>mov<br>pop                                                                                                    | <pre>bp bp,sp es cx,[bp+6] done si,[bp+4] di,[bp+2]</pre> | ; Set up the call frame<br>; Save ES<br>; Set CX = len<br>; If len=0, return<br>; Set SI = src<br>; Set DI = dst<br>; Set ES = DS |  |  |  |
| 0000:1011 8A 04<br>0000:1013 88 05<br>0000:1015 46<br>0000:1016 47<br>0000:1017 49<br>0000:1018 75 F7                                                                                | loop mov<br>mov<br>inc<br>inc<br>dec<br>jnz                                                                                                    | al,[si]<br>[di],al<br>si<br>di<br>cx<br>loop              | ; Load AL from [src]<br>; Store AL to [dst]<br>; Increment src<br>; Increment dst<br>; Decrement len<br>; Repeat the loop         |  |  |  |
| 0000:101A 07<br>0000:101B 5D<br>0000:101C 29 C0<br>0000:101E C3<br>0000:101F                                                                                                    | done pop<br>pop<br>sub<br>ret<br>end                                                                                                    | es<br>bp<br>ax,ax<br>proc                                 | ; Restore ES<br>; Restore previous call frame<br>; Set AX = 0<br>; Return<br>[http://en.wikipedia.org                             |  |  |  |

g/wiki/Intel\_8086]

| Intel 8086                                                                                                    | ; _memcpy(dst, src, len)<br>; Copy a block of memory from one location to another.                                                                                       |                                                                                                    |  |  |  |
|----------------------------------------------------------------------------------------------------|----------------------------------------------------------------------------------------------------|----------------------------------------------------------------------------------------------------|--|--|--|
|                                                                                                    | ;<br>; Entry stack parameters<br>; [BP+6] = len, Number of bytes to copy<br>; [BP+4] = src, Address of source data block<br>; [BP+2] = dst, Address of target data block |                                                                                                    |  |  |  |
|                                                                                                    | ; Return registers Assembly<br>; AX = Zero Language                                                                                                    |                                                                                                    |  |  |  |
| 0000:1000                                                                                                    | org 1000h                                                                                                    | ; Start at 0000:1000h                                                                                                    |  |  |  |
| 0000:1000<br>0000:1000 55<br>0000:1001 89 E5<br>0000:1003 06<br>0000:1004 8B 4E 06<br>0000:1007 E3 11<br>0000:1009 8B 76 04<br>0000:100C 8B 7E 02<br>0000:100F 1E<br>0000:1010 07 | _memcpy proc<br>push bp<br>mov bp,sp<br>push es<br>mov cx,[bp+6]<br>jcxz done<br>mov si,[bp+4]<br>mov di,[bp+2]<br>push ds<br>pop es                                     | ; If len=0, return<br>; Set SI = src                                                                                      |  |  |  |
| 0000:1011 8A 04<br>0000:1013 88 05<br>0000:1015 46<br>0000:1016 47<br>0000:1017 49<br>0000:1018 75 F7                                                                             | <pre>loop mov al,[si] mov [di],al inc si inc di dec cx jnz loop</pre>                                                                                                    | ; Load AL from [src]<br>; Store AL to [dst]<br>; Increment src<br>; Increment dst<br>; Decrement len<br>; Repeat the loop |  |  |  |
| 0000:101A 07<br>0000:101B 5D<br>0000:101C 29 C0<br>0000:101E C3<br>0000:101F                                                                                                    | done pop es<br>pop bp<br>sub ax,ax<br>ret<br>end proc                                                                                                    | <pre>; Restore ES ; Restore previous call frame ; Set AX = 0 ; Return [http://en.wikipedia.org/wiki/Intel_8086]</pre>     |  |  |  |

| Intel 8086                                                                                                    | <pre>; _memcpy(dst, src, len) ; Copy a block of memory from one location to another. ; ; ; Entry stack parameters ; [BP+6] = len, Number of bytes to copy ; [BP+4] = src, Address of source data block ; [BP+2] = dst, Address of target data block ;</pre> |                                                    |                                                                                                    |                      |  |  |
|----------------------------------------------------------------------------------------------------|----------------------------------------------------------------------------------------------------|----------------------------------------------------|----------------------------------------------------------------------------------------------------|----------------------|--|--|
|                                                                                                    | ; Return registers<br>; AX = Zero                                                                                                    |                                                    | Comments                                                                                                    |                      |  |  |
| 0000:1000                                                                                                    | org                                                                                                    | 1000h                                              | ; Start at 0000:1000h                                                                                                    |                      |  |  |
| 0000:1000<br>0000:1000 55<br>0000:1001 89 E5<br>0000:1003 06<br>0000:1004 8B 4E 06<br>0000:1007 E3 11<br>0000:1009 8B 76 04<br>0000:100C 8B 7E 02<br>0000:100F 1E<br>0000:1010 07 | _memcpy proc<br>push<br>mov<br>push<br>mov<br>jcxz<br>mov<br>pop                                                                                                    | done<br>si,[bp+4]                                  | ; Set up the call frame<br>; Save ES<br>; Set CX = len<br>; If len=0, return<br>; Set SI = src<br>; Set DI = dst<br>; Set ES = DS  |                      |  |  |
| 0000:1011 8A 04<br>0000:1013 88 05<br>0000:1015 46<br>0000:1016 47<br>0000:1017 49<br>0000:1018 75 F7                                                                             | loop mov<br>mov<br>inc<br>inc<br>dec<br>jnz<br>done pop                                                                                                    | al,[si]<br>[di],al<br>si<br>di<br>cx<br>loop<br>es | <pre>; Load AL from [src] ; Store AL to [dst] ; Increment src ; Increment dst ; Decrement len ; Repeat the loop ; Restore ES</pre> |                      |  |  |
| 0000:101A 07<br>0000:101B 5D<br>0000:101C 29 C0<br>0000:101E C3<br>0000:101F                                                                                                    | pop<br>sub<br>ret<br>end pro                                                                                                    | bp<br>ax,ax                                        | ; Restore previous call frame<br>; Set AX = 0<br>; Return<br>[http://en.wikipedia.c                                                | org/wiki/Intel_8086] |  |  |

## **Another Part of The Control Circuit**

## A part of the control circuit for the processor

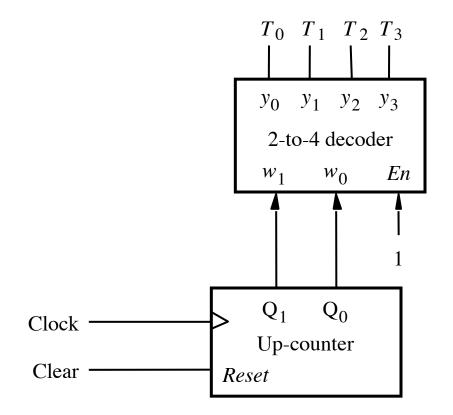

### What are the components?

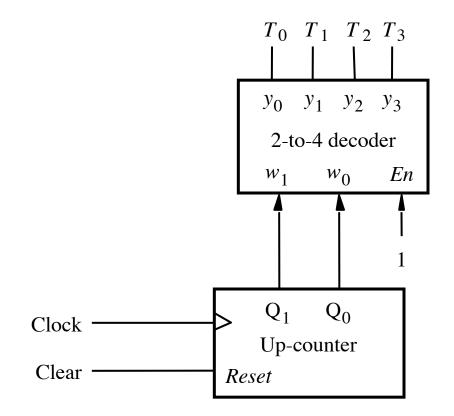

### 2-Bit Up-Counter

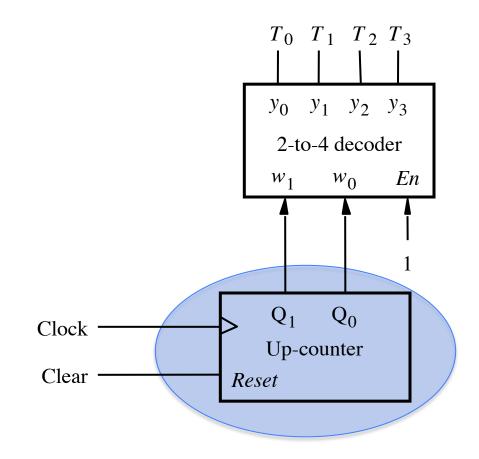

## **2-bit Synchronous Up-Counter**

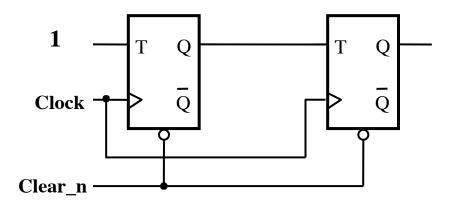

## 2-bit Synchronous Up-Counter with Enable

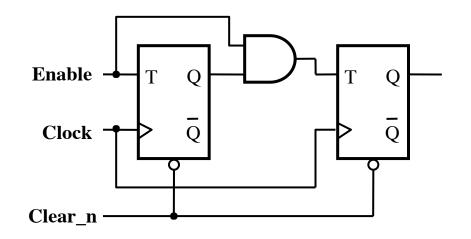

## 2-to-4 Decoder with Enable Input

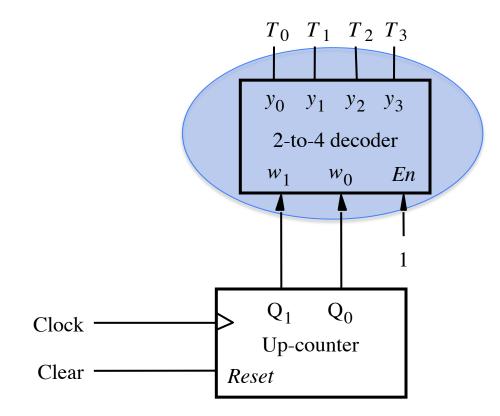

## 2-to-4 Decoder with an Enable Input

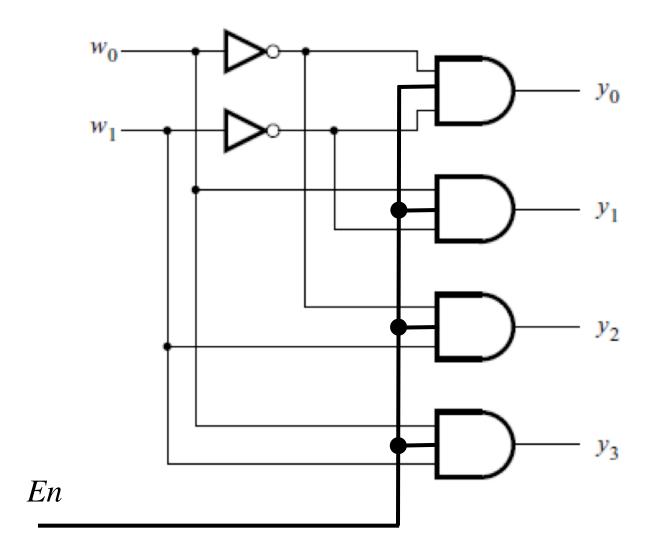

# 2-to-4 Decoder with an Enable Input

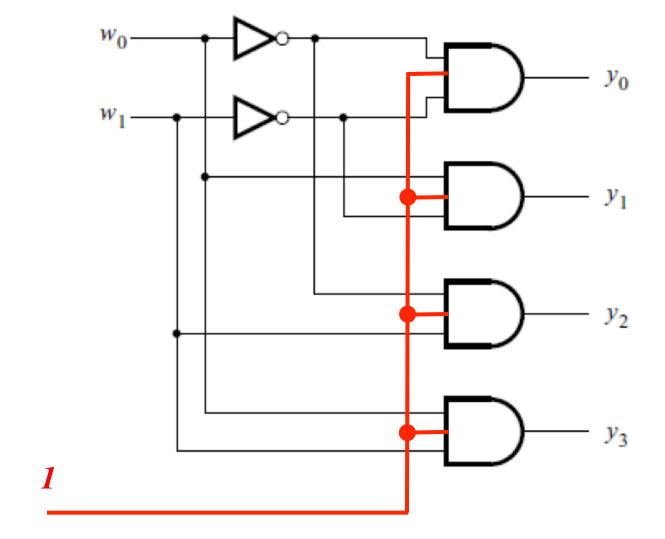

(always enabled in this example)

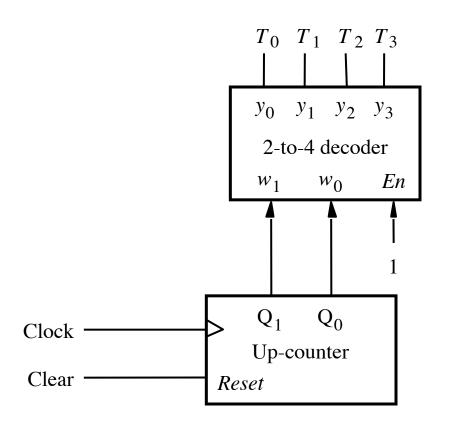

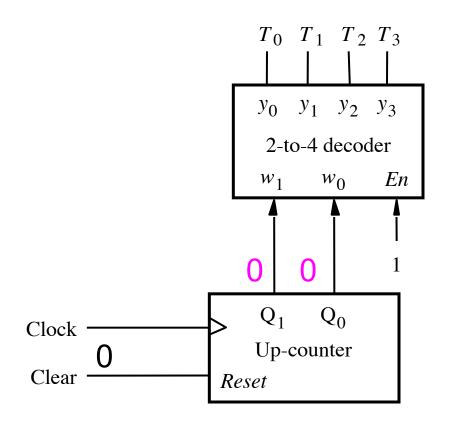

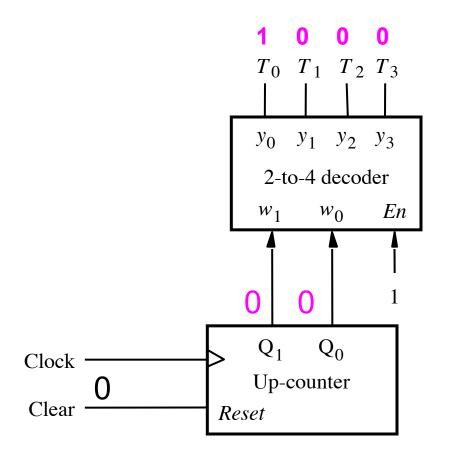

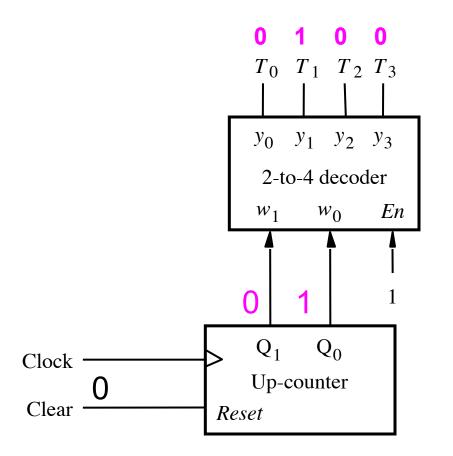

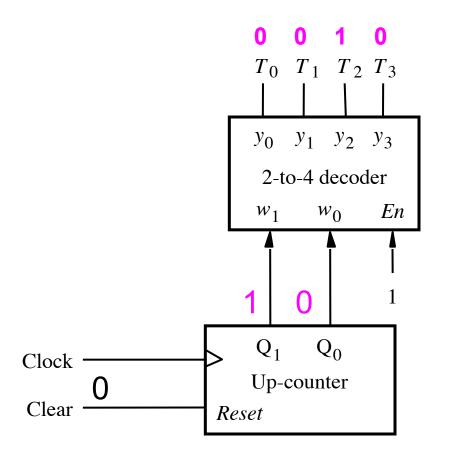

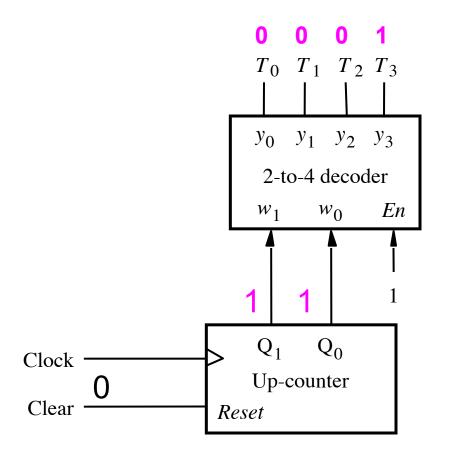

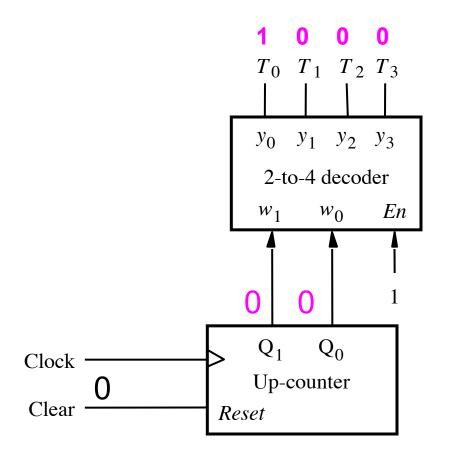

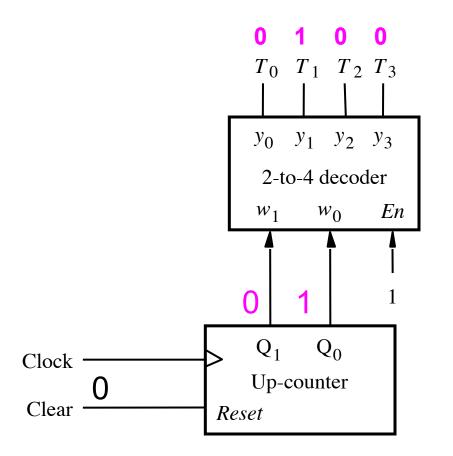

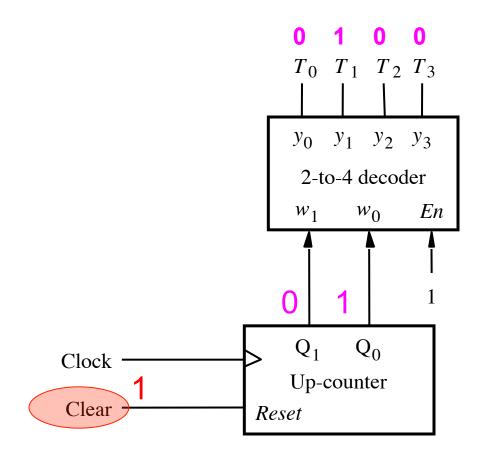

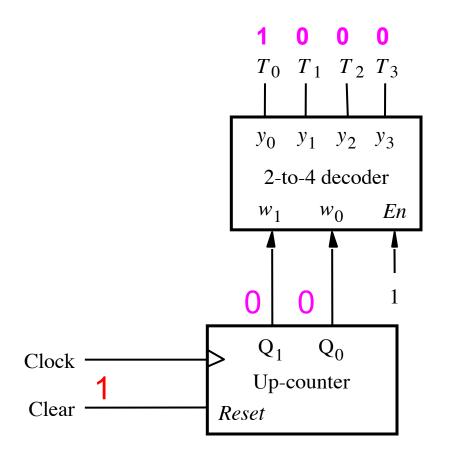

# Meaning/Explanation

- This is like a FSM that cycles through its four states one after another.
- But it also can be reset to go to state 0 at any time.
- The implementation uses a counter followed by a decoder. The outputs of the decoder are one-hotencoded.
- This is like choosing a state assignment for an FSM in which there is one Flip-Flop per state, i.e., one-hot encoding (see Section 6.2.1 in the textbook)

# **Deriving the Control Signals**

# Design a FSM with input w and outputs

- R0<sub>in</sub> A<sub>in</sub>
- R0<sub>out</sub>
- R1<sub>in</sub> •
- R1<sub>out</sub>
- Gin • G<sub>out</sub>
- R2<sub>in</sub> Clear
- R2<sub>out</sub>
- R3<sub>in</sub> FR<sub>in</sub>
- R3<sub>out</sub>

- AddSub
- Extern
- Done

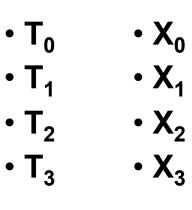

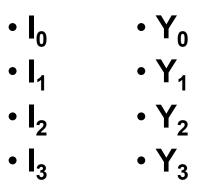

These are helper outputs that are one-hot encoded. They are used to simplify the expressions for the other outputs.

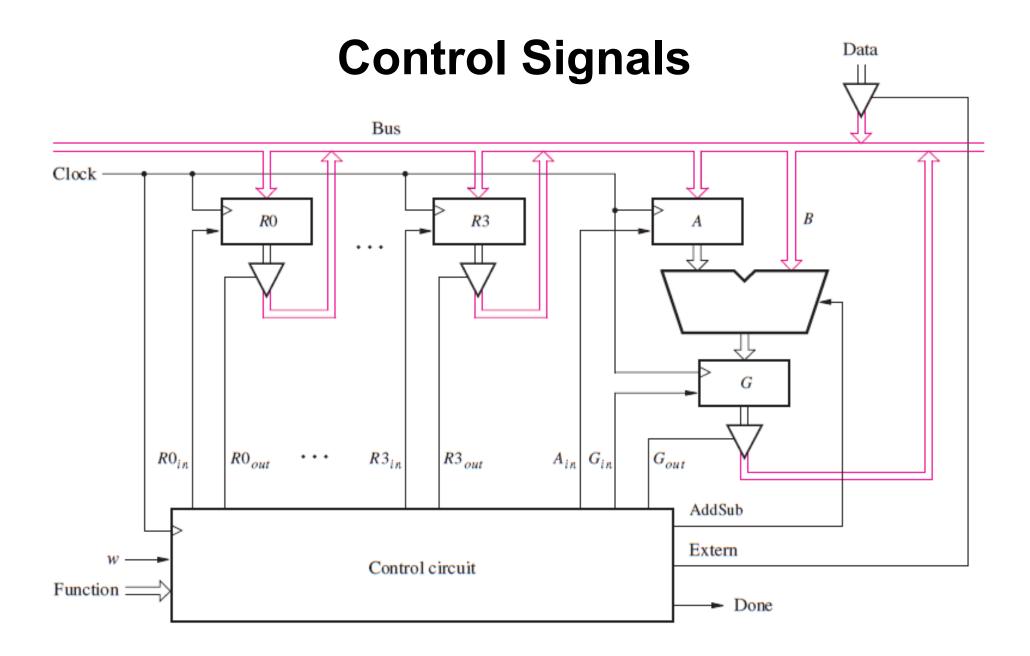

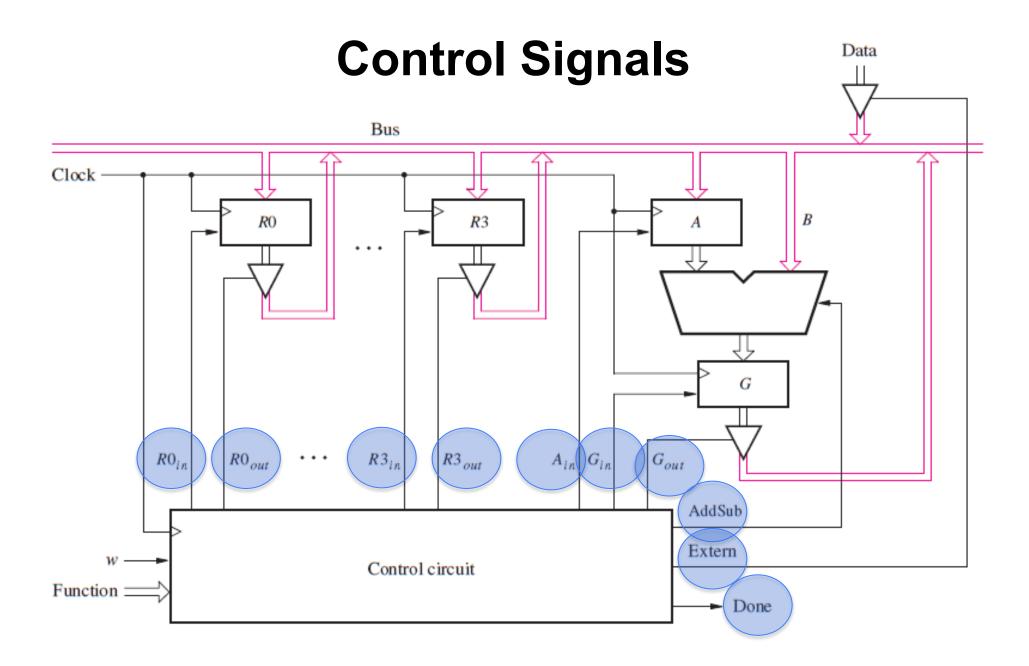

## **Another Control Signal**

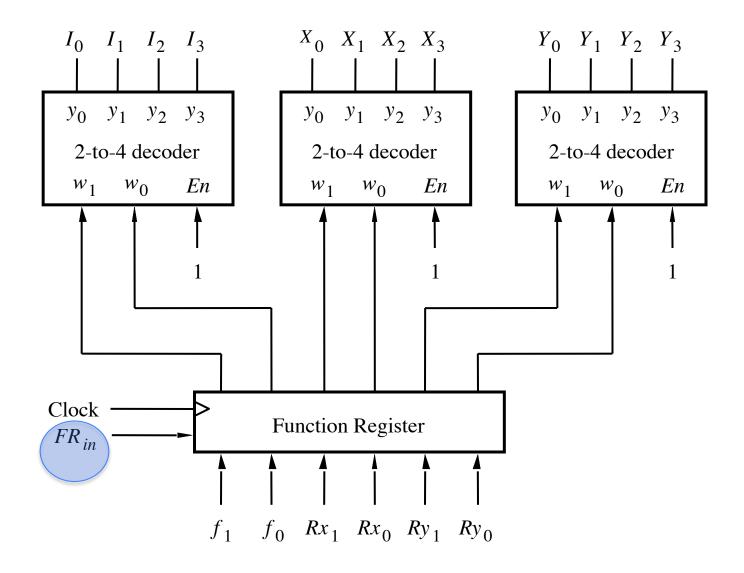

### Yet Another Control Signal

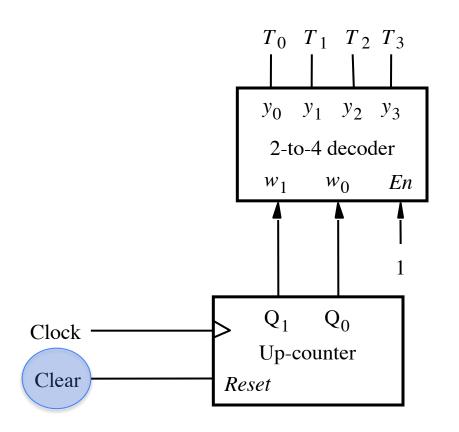

### Expressing the 'FR<sub>in</sub>' signal

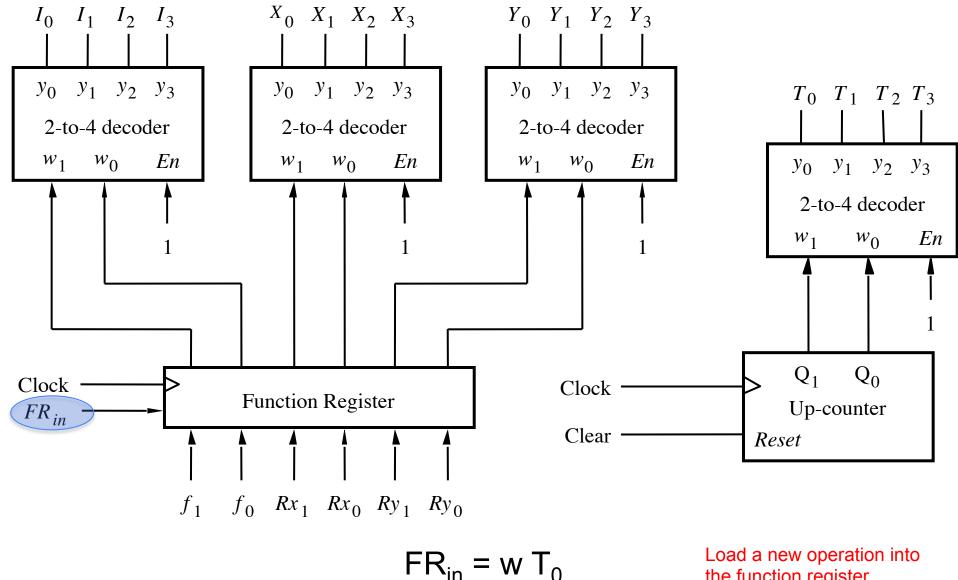

the function register

#### **Expressing the 'Clear' signal**

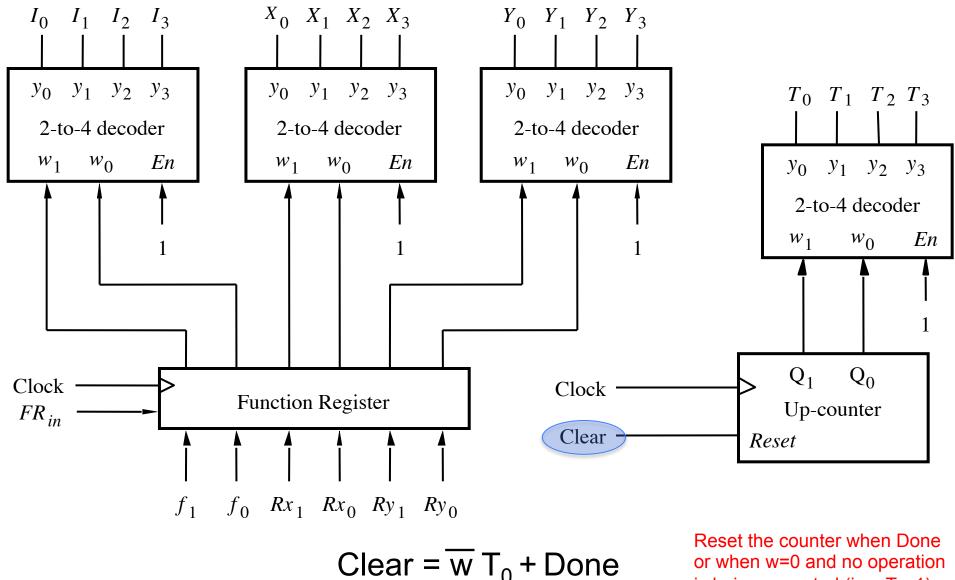

or when w=0 and no operation is being executed (i.e.,  $T_0=1$ ).

## Control signals asserted in each time step

|                        | T <sub>1</sub>                                      | $T_2$                                                 | T <sub>3</sub>                                  |  |  |
|------------------------|-----------------------------------------------------|-------------------------------------------------------|-------------------------------------------------|--|--|
| (Load): I <sub>0</sub> | Extern<br>R <sub>in</sub> = X<br>Done               |                                                       |                                                 |  |  |
| (Move): I <sub>1</sub> | R <sub>in</sub> = X<br>R <sub>out</sub> = Y<br>Done |                                                       |                                                 |  |  |
| (Add): I <sub>2</sub>  | R <sub>out</sub> = X<br>A <sub>in</sub>             | R <sub>out</sub> = Y<br>G <sub>in</sub><br>AddSub = 0 | G <sub>out</sub><br>R <sub>in</sub> = X<br>Done |  |  |
| (Sub): I <sub>3</sub>  | R <sub>out</sub> = X<br>A <sub>in</sub>             | R <sub>out</sub> = Y<br>G <sub>in</sub><br>AddSub = 1 | G <sub>out</sub><br>R <sub>in</sub> = X<br>Done |  |  |

## Control signals asserted in each time step

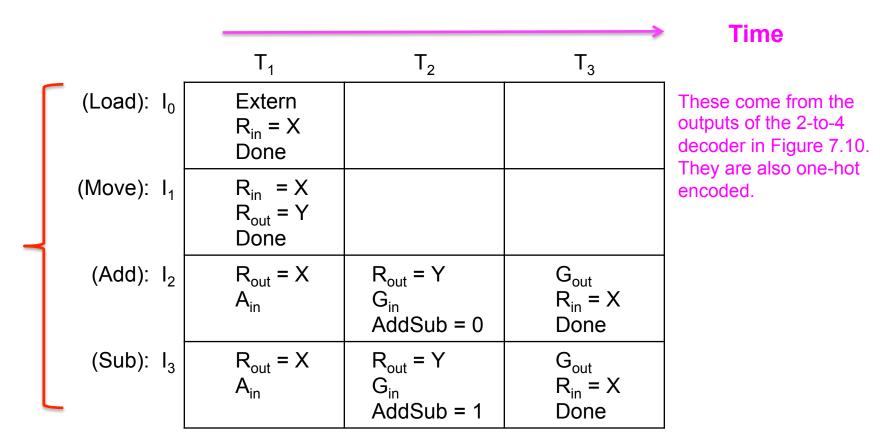

These are the outputs of the first 2-to-4 decoder that is connected to the two most significant bits of the function register. They are one-hot encoded so only one of them is active at any given time (see Fig 7.11).

[ Table 7.2 from the textbook ]

## The $I_0$ , $I_1$ , $I_2$ , $I_3$ and $T_0$ , $T_1$ , $T_2$ , $T_3$ Signals

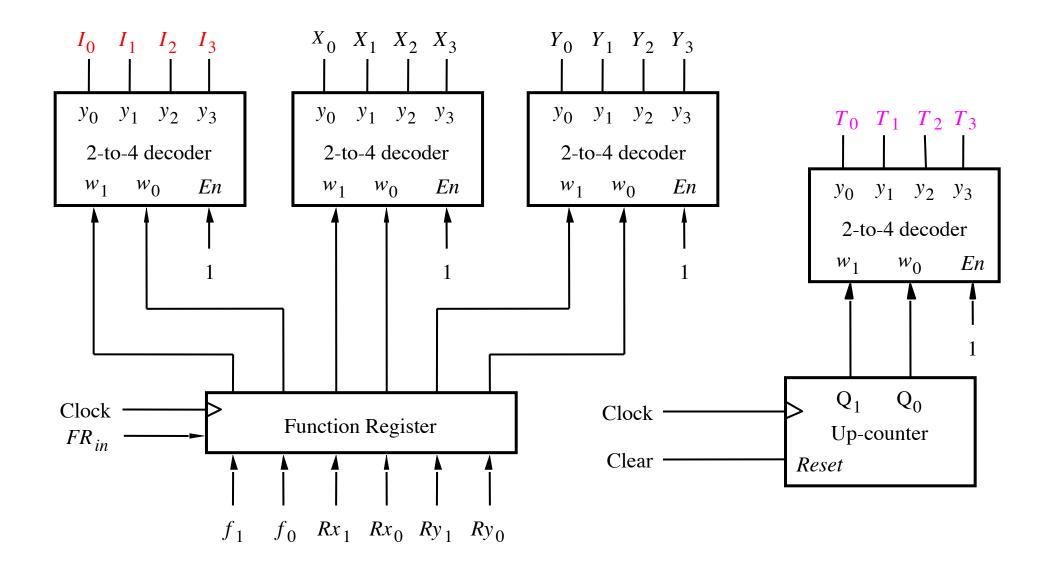

[Figure 7.11 from the textbook]

### **Different Operations Take Different Amount of Time**

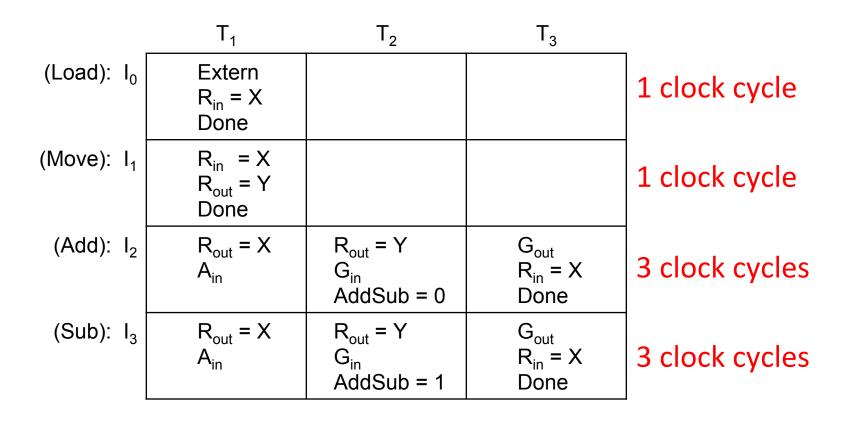

## **Operations performed by this processor**

| 0    | Operation |      | Function Performed |   |      |   |      |
|------|-----------|------|--------------------|---|------|---|------|
| Load | Rx,       | Data | Rx                 | ÷ | Data |   |      |
| Move | Rx,       | Ry   | Rx                 | ← | [Ry] |   |      |
| Add  | Rx,       | Ry   | Rx                 | ← | [Rx] | + | [Ry] |
| Sub  | Rx,       | Ry   | Rx                 | ÷ | [Rx] | — | [Ry] |

Where Rx and Ry can be one of four possible options: R0, R1, R2, and R3

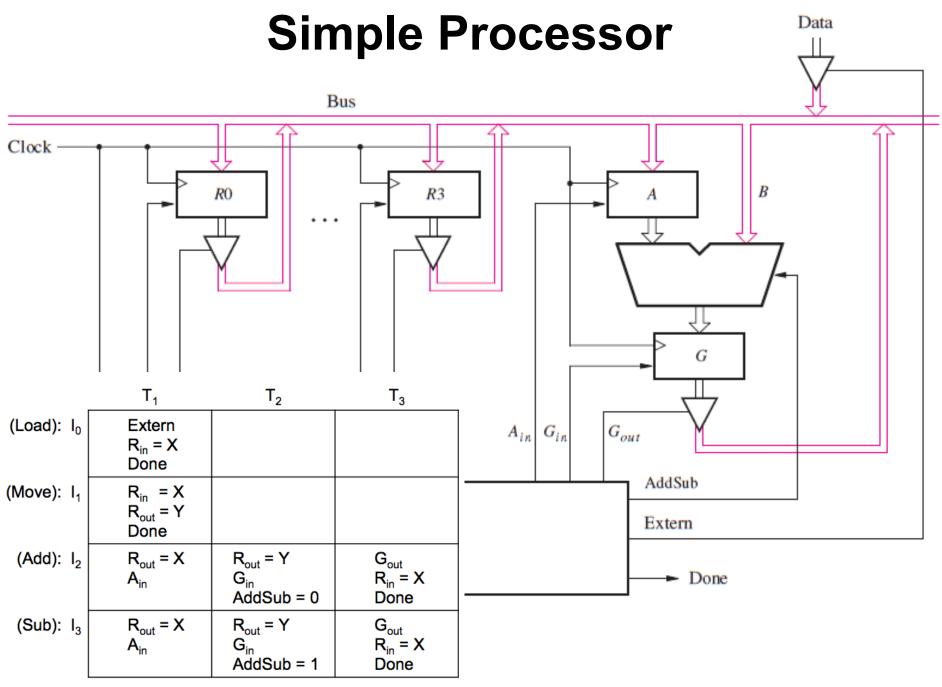

#### **Expressing the 'Extern' signal**

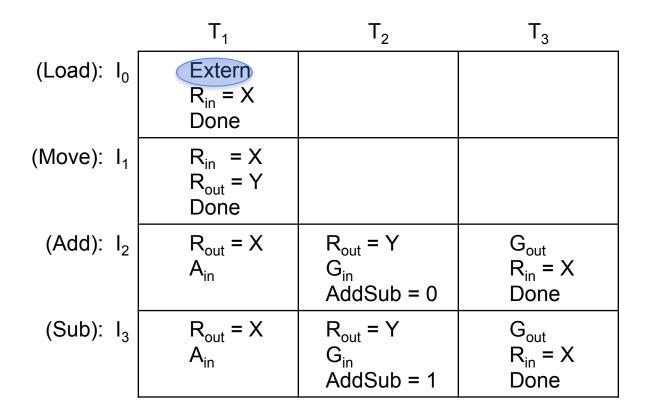

Extern =  $I_0 T_1$ 

#### **Expressing the 'Done' signal**

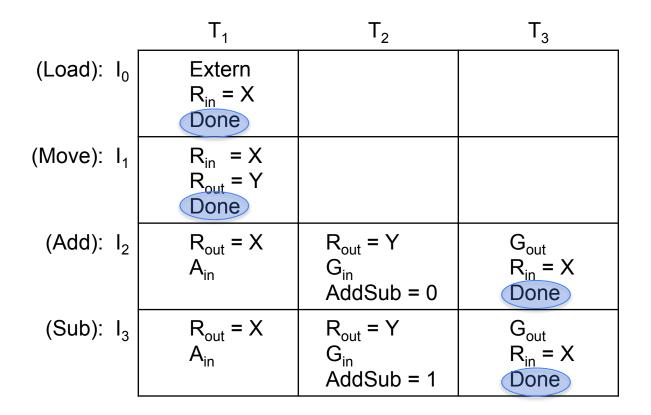

Done = 
$$(I_0 + I_1)T_1 + (I_2 + I_3)T_3$$

### Expressing the 'A<sub>in</sub>' signal

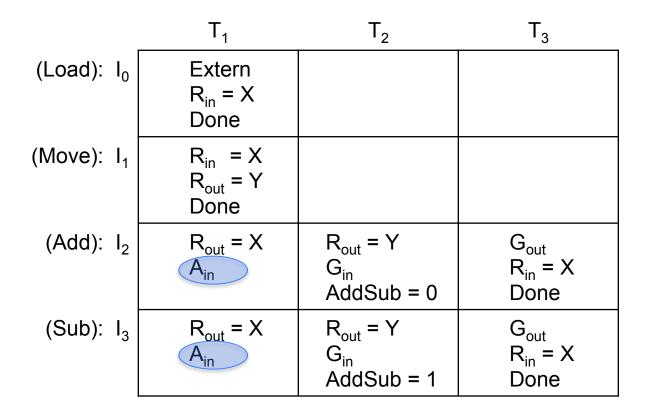

$$A_{in} = (I_2 + I_3)T_1$$

### Expressing the 'G<sub>in</sub>' signal

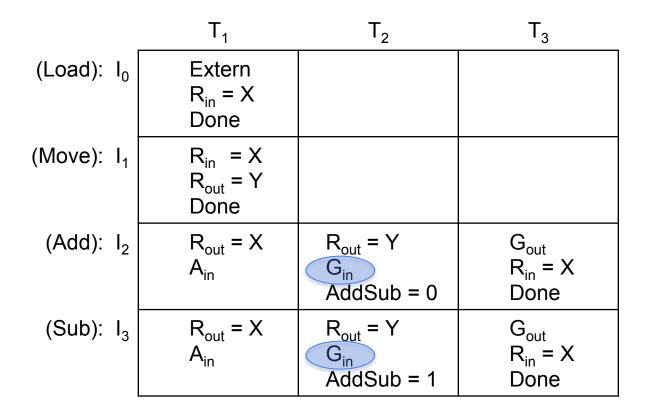

 $G_{in} = (I_2 + I_3)T_2$ 

### Expressing the 'G<sub>out</sub>' signal

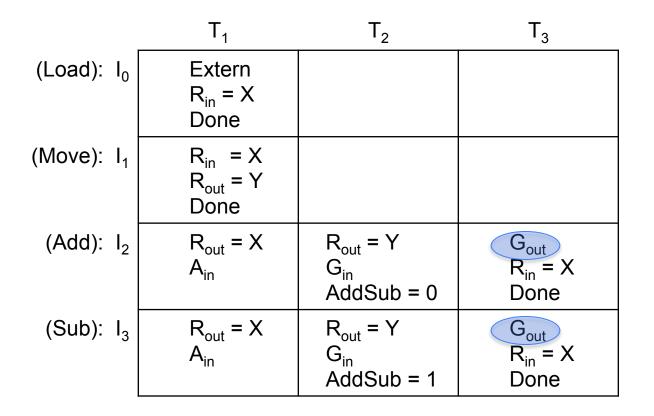

$$\mathbf{G}_{\text{out}} = (\mathbf{I}_2 + \mathbf{I}_3)\mathbf{T}_3$$

#### **Expressing the 'AddSub' signal**

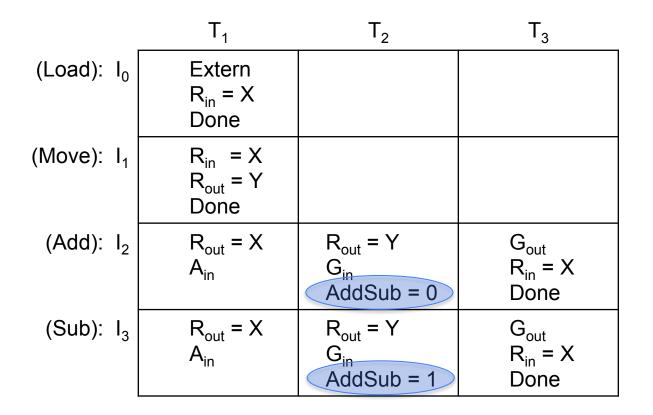

AddSub =  $I_3$ 

### Expressing the 'R0<sub>in</sub>' signal

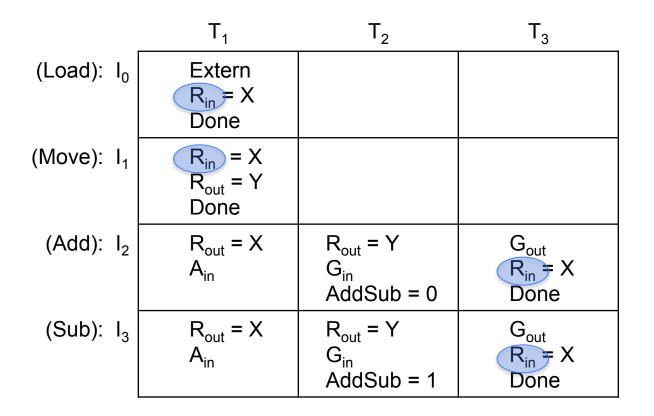

 $R0_{in} = (I_0 + I_1)T_1X_0 + (I_2 + I_3)T_3X_0$ 

### Expressing the 'R1<sub>in</sub>' signal

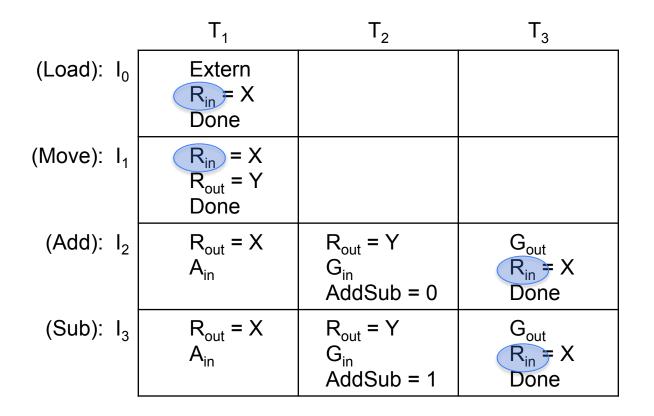

 $R1_{in} = (I_0 + I_1)T_1X_1 + (I_2 + I_3)T_3X_1$ 

### Expressing the 'R2<sub>in</sub>' signal

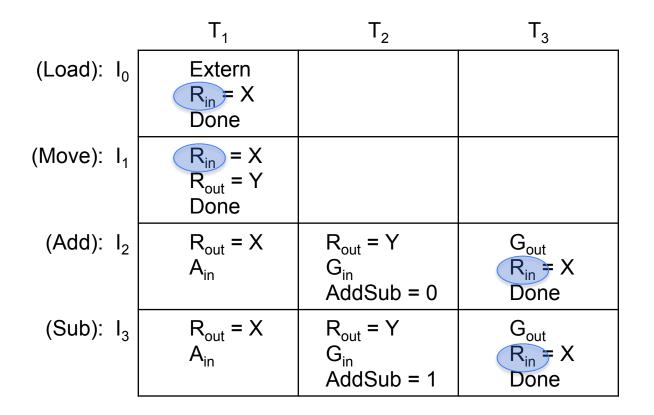

 $R_{in}^{2} = (I_{0} + I_{1})T_{1}X_{2} + (I_{2} + I_{3})T_{3}X_{2}$ 

### Expressing the 'R3<sub>in</sub>' signal

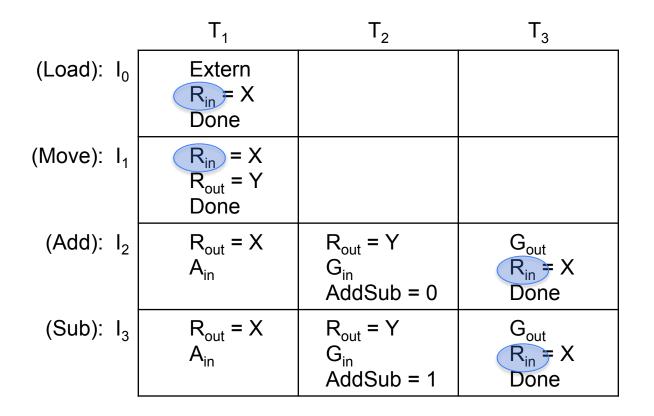

 $R_{in}^{3} = (I_{0} + I_{1})T_{1}X_{3} + (I_{2} + I_{3})T_{3}X_{3}$ 

### Expressing the 'R0<sub>out</sub>' signal

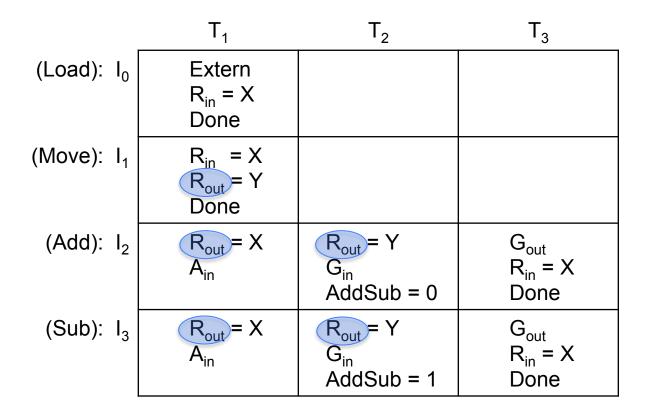

 $RO_{out} = I_1 T_1 Y_0 + (I_2 + I_3) (T_1 X_0 + T_2 Y_0)$ 

### Expressing the 'R1<sub>out</sub>' signal

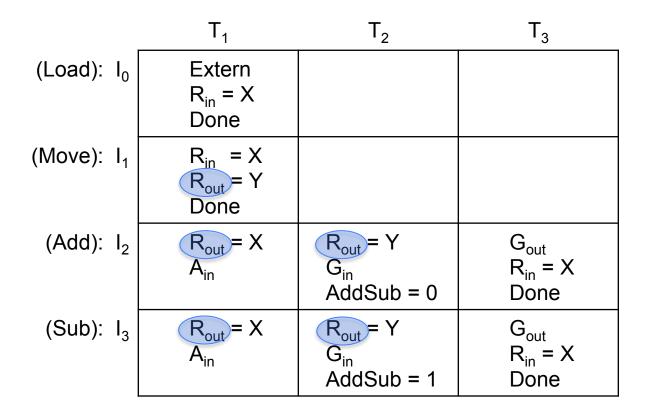

 $R_{out}^{1} = I_{1}T_{1}Y_{1} + (I_{2} + I_{3})(T_{1}X_{1} + T_{2}Y_{1})$ 

### Expressing the 'R2<sub>out</sub>' signal

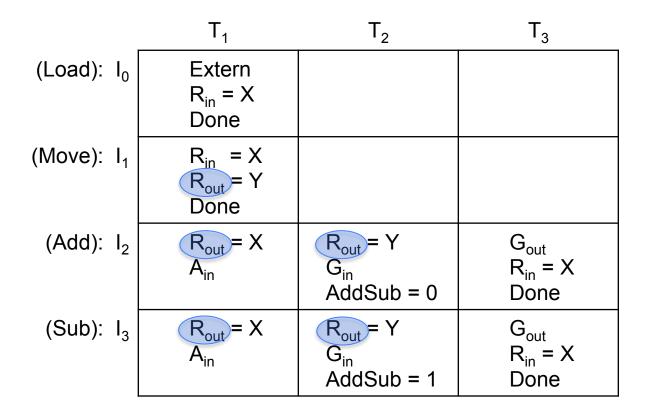

 $R_{out}^{2} = I_{1}T_{1}Y_{2} + (I_{2} + I_{3}) (T_{1}X_{2} + T_{2}Y_{2})$ 

### Expressing the 'R3<sub>out</sub>' signal

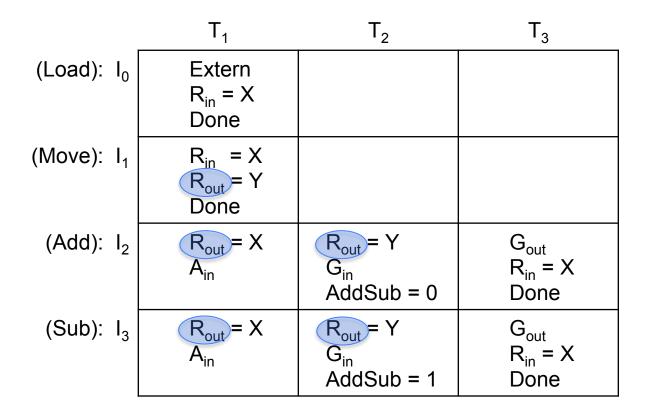

 $R_{out}^{3} = I_{1}T_{1}Y_{3} + (I_{2} + I_{3}) (T_{1}X_{3} + T_{2}Y_{3})$ 

# **Derivation of the Control Inputs**

• For more insights into these derivations see pages 434 and 435 in the textbook

### **Some Additional Topics**

### **The ALU for the Simple Processor**

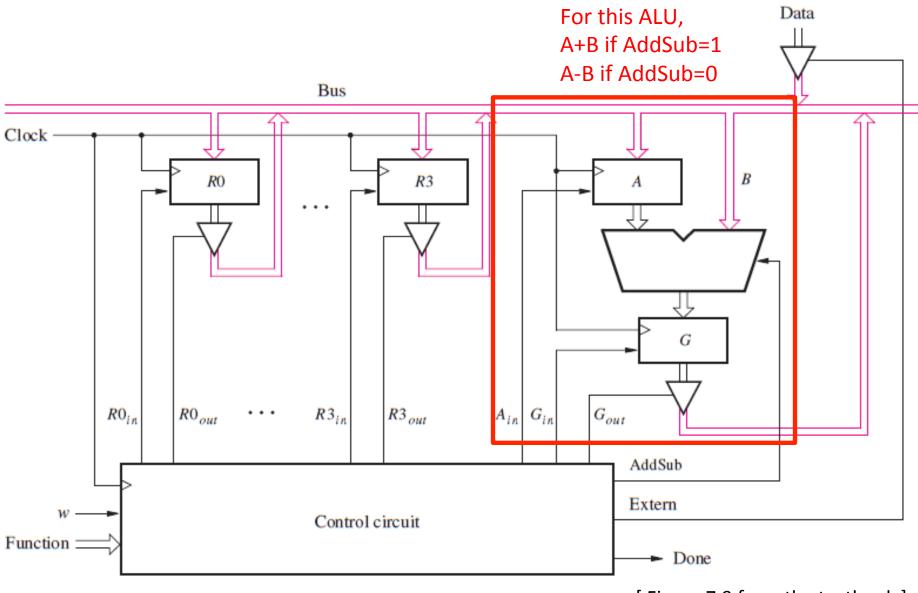

[Figure 7.9 from the textbook]

### **Another Arithmetic Logic Unit (ALU)**

- Arithmetic Logic Unit (ALU) computes arithmetic or logic functions
- Example: A four-function ALU has two selection bits S1 S0 (also called OpCode) to specify the function
  - 00 (ADD), 01 (SUB), 10 (AND), 11 (OR)
- Then the following set up will work

| <b>S1</b> | <b>S</b> 0 | Function |
|-----------|------------|----------|
| 0         | 0          | ADD      |
| 0         | 1          | SUB      |
| 1         | 0          | AND      |
| 1         | 1          | OR       |

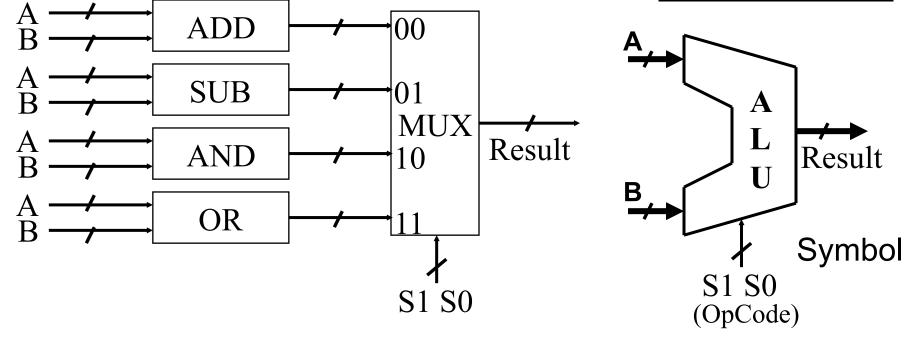

### An Alternative Design of Four-Function ALU

- The previous design is not very efficient as it uses an adder and a subtractor circuit
- We can design an add/subtract unit as discussed earlier
- Then we can design a logical unit (AND and OR) separately
- Then select appropriate output as result
- What are the control signals, Add/Sub, Select0, and Select1?

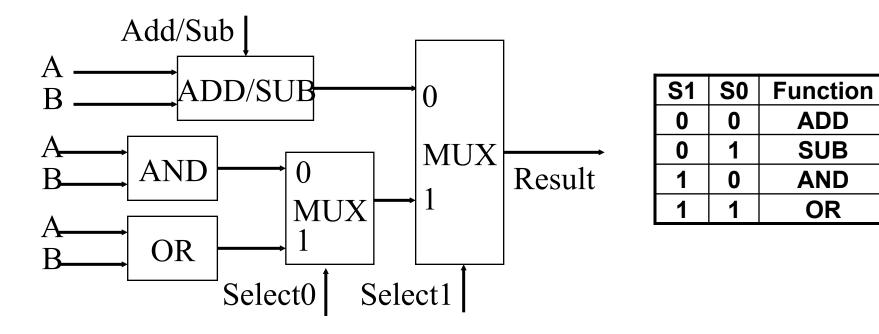

## Examples of Some Famous Microprocessors

# Intel's 4004 Chip

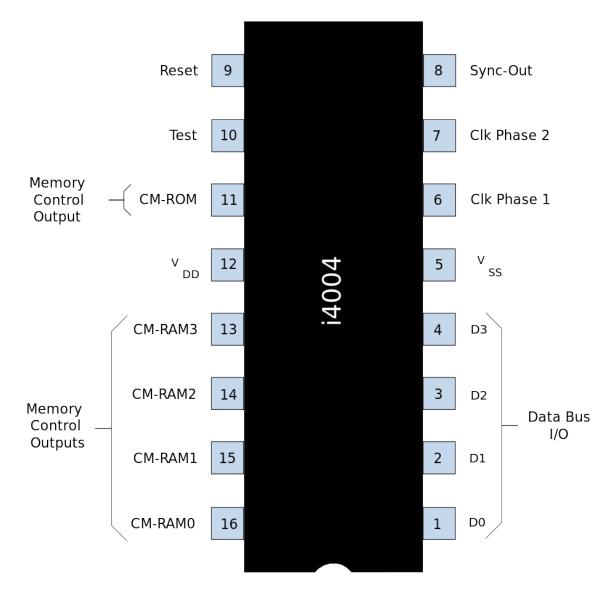

[http://en.wikipedia.org/wiki/Intel\_4004]

# **Technical specifications**

- Maximum clock speed was 740 kHz
- Instruction cycle time: 10.8 µs (8 clock cycles / instruction cycle)
- Instruction execution time 1 or 2 instruction cycles (10.8 or 21.6 µs), 46300 to 92600 instructions per second
- Built using 2,300 transistors

# **Technical specifications**

- Separate program and data storage.
- The 4004, with its need to keep pin count down, used a single multiplexed 4-bit bus for transferring:
  - 12-bit addresses
  - 8-bit instructions
  - 4-bit data words
- Instruction set contained 46 instructions (of which 41 were 8 bits wide and 5 were 16 bits wide)
- Register set contained 16 registers of 4 bits each
- Internal subroutine stack, 3 levels deep.

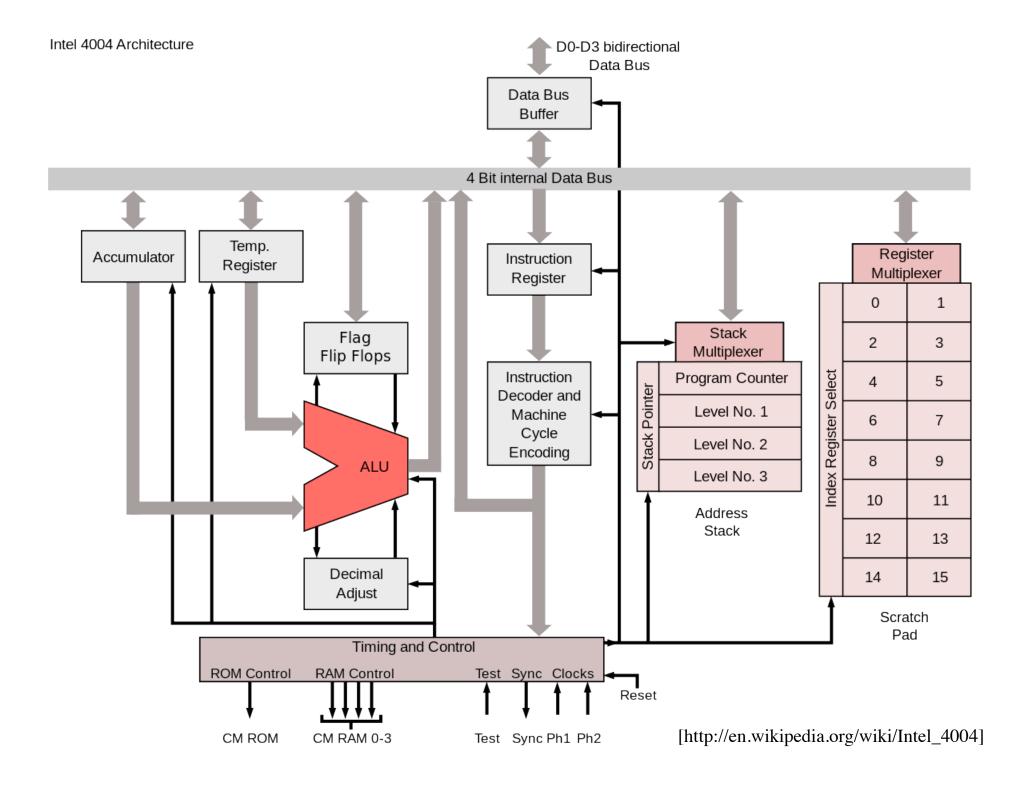

|                                             | Intel 40                                                    | 004 registe                                                 | nrs             |  |  |  |  |  |
|---------------------------------------------|-------------------------------------------------------------|-------------------------------------------------------------|-----------------|--|--|--|--|--|
| $^{1}_{1}$ $^{1}_{0}$ $^{0}_{9}$ $^{0}_{8}$ | 0 <sub>7</sub> 0 <sub>6</sub> 0 <sub>5</sub> 0 <sub>4</sub> | 0 <sub>3</sub> 0 <sub>2</sub> 0 <sub>1</sub> 0 <sub>0</sub> | (bit position)  |  |  |  |  |  |
| Main regist                                 | ters                                                        |                                                             |                 |  |  |  |  |  |
|                                             |                                                             | А                                                           | Accumulator     |  |  |  |  |  |
|                                             | R0                                                          | R1                                                          |                 |  |  |  |  |  |
|                                             | R2                                                          | R3                                                          |                 |  |  |  |  |  |
|                                             | R4                                                          | R5                                                          |                 |  |  |  |  |  |
|                                             | R6                                                          | R7                                                          |                 |  |  |  |  |  |
|                                             | R8                                                          | R9                                                          |                 |  |  |  |  |  |
|                                             | R10                                                         | R11                                                         |                 |  |  |  |  |  |
|                                             | R12                                                         | R13                                                         |                 |  |  |  |  |  |
|                                             | R14                                                         | R15                                                         |                 |  |  |  |  |  |
| Program co                                  | ounter                                                      |                                                             |                 |  |  |  |  |  |
|                                             | PC                                                          |                                                             | Program Counter |  |  |  |  |  |
| Push-down address call stack                |                                                             |                                                             |                 |  |  |  |  |  |
|                                             | PC1                                                         |                                                             | Call level 1    |  |  |  |  |  |
|                                             | PC2                                                         |                                                             | Call level 2    |  |  |  |  |  |
|                                             | PC3                                                         |                                                             | Call level 3    |  |  |  |  |  |
| Status regi                                 | ster                                                        |                                                             |                 |  |  |  |  |  |
|                                             |                                                             | C P Z S                                                     | Flags           |  |  |  |  |  |
|                                             |                                                             |                                                             |                 |  |  |  |  |  |

# Intel's 8086 Chip

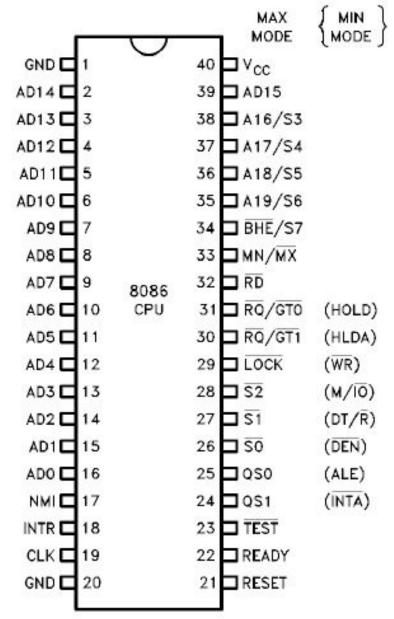

[http://en.wikipedia.org/wiki/Intel\_8086]

|                |                                                  | Intel 8086 register | S                                     |
|----------------|--------------------------------------------------|---------------------|---------------------------------------|
| 1, 1, 1, 1, 1, | 1 1 1 1 1 1 1 0 0<br>5 1 5 1 4 1 3 1 2 1 1 0 9 6 | -                   |                                       |
| Main regis     |                                                  | 57054521            |                                       |
|                | AH                                               | AL                  | AX (primary accumulator)              |
|                | ВН                                               | BL                  | BX (base, accumulator)                |
|                | СН                                               | CL                  | CX (counter, accumulator)             |
|                | DH                                               | DL                  | DX (accumulator, other functions)     |
| Index regi     | sters                                            |                     |                                       |
| 0000           |                                                  | SI                  | Source Index                          |
| 0000           | 1                                                | DI                  | Destination Index                     |
| 0000           | E                                                | 3P                  | Base Pointer                          |
| 0000           | SP                                               |                     | Stack Pointer                         |
| Program c      | ounter                                           |                     |                                       |
| 0000           | IP                                               |                     | Instruction Pointer                   |
| Segment r      | egisters                                         |                     |                                       |
|                | CS                                               | 0000                | Code Segment                          |
|                | DS                                               | 0000                | Data Segment                          |
|                | ES                                               | 0000                | ExtraSegment                          |
|                | SS                                               | 0000                | Stack Segment                         |
| Status reg     |                                                  |                     |                                       |
|                | O D I T                                          | SZ-A-P-             | C Flags<br>[http://en.wikipedia.org/w |

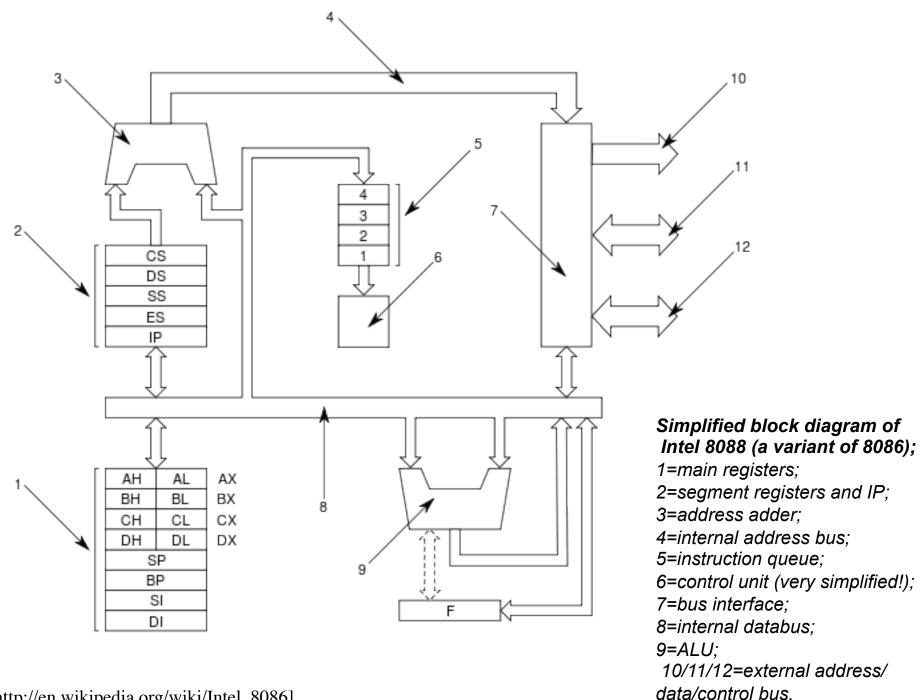

[http://en.wikipedia.org/wiki/Intel\_8086]

## **Questions?**

# THE END